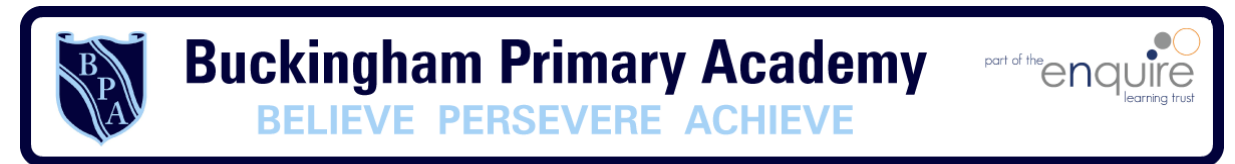

# **Buckingham Primary Academy - Computing**

At Buckingham Primary Academy, we believe that it is vital for all our pupils to learn from and about Computing and Technology, so that they can understand the world around them. Through teaching computing at Buckingham Primary Academy we aim to equip our children to participate in a rapidly changing world where work and leisure activities are increasingly transformed by technology. It is our intention to enable children to find, explore, analyse, exchange and present information as well as having the skills to manipulate, develop and interpret different forms of technology in an ever-changing world. In such a fast moving curriculum, we are constantly looking at new ways of delivering relevant and exciting activities, while still delivering the fundamental skills needed for computing. Using technology safely and responsibly is a main priority and ensuring all are able to use the internet and equipment appropriately is of paramount importance. We encourage our pupils to make links across the curriculum, the world and our local community, to reflect on their own experiences, which are designed in our 3D curriculum, allowing horizontal and vertical links with previous year groups.

As a school we use a learning challenge concept, which is designed around children taking more involvement with their own learning and culminates in a challenge/project. Our computing curriculum is built around three aspects of computing; E-safety, Digital literacy and Programming/Coding. It requires deep thinking and encourages learners to work using a challenge as their starting point and advance their cultural capital.

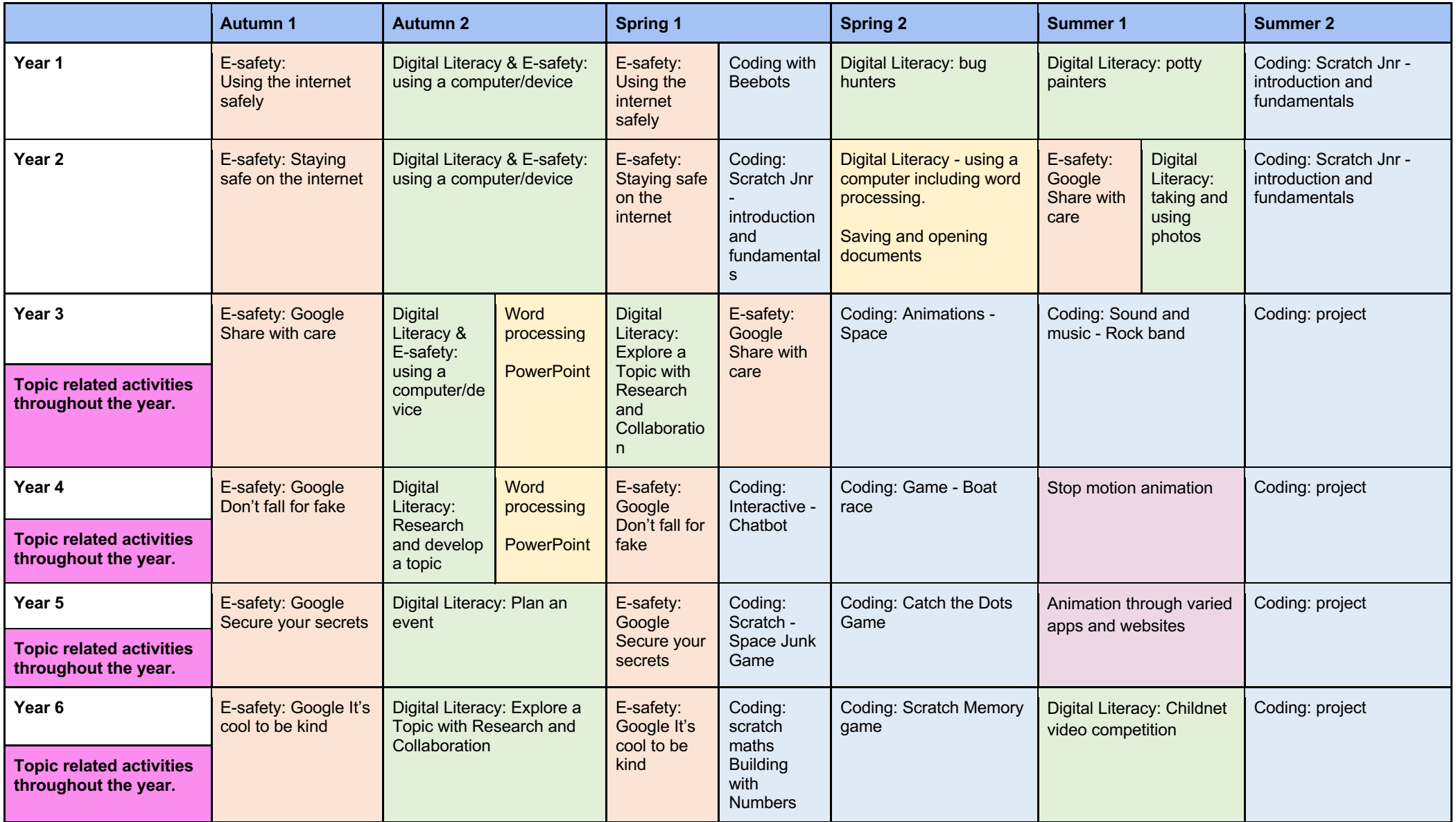

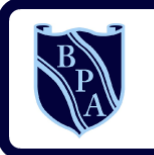

**Buckingham Primary Academy** BELIEVE PERSEVERE ACHIEVE

part of the end plants

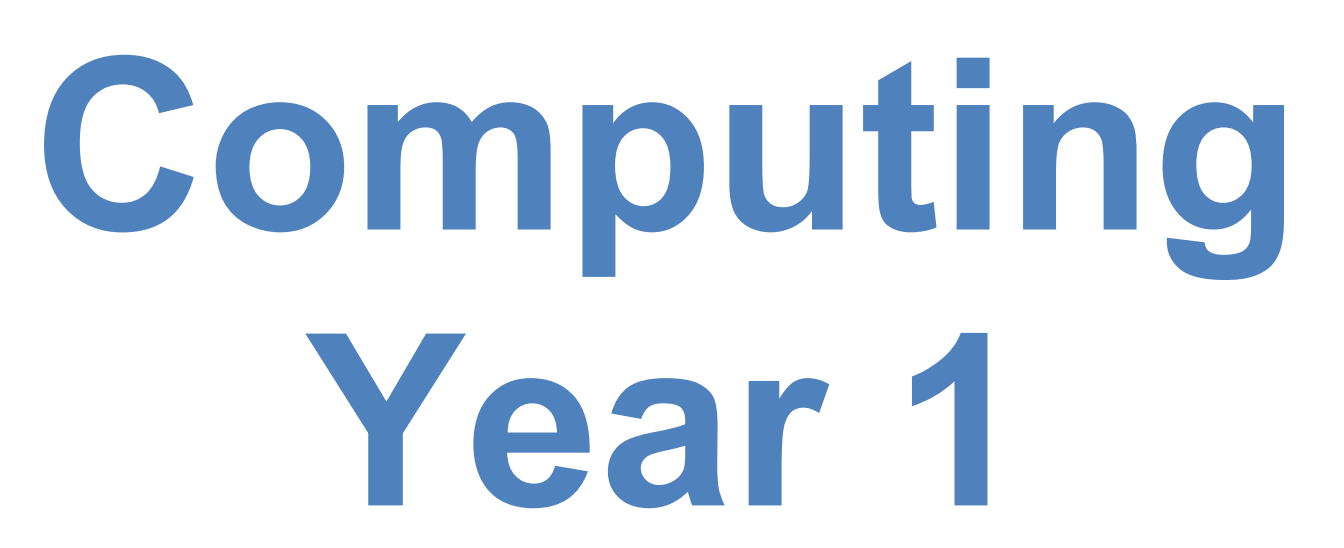

# **I can statements**

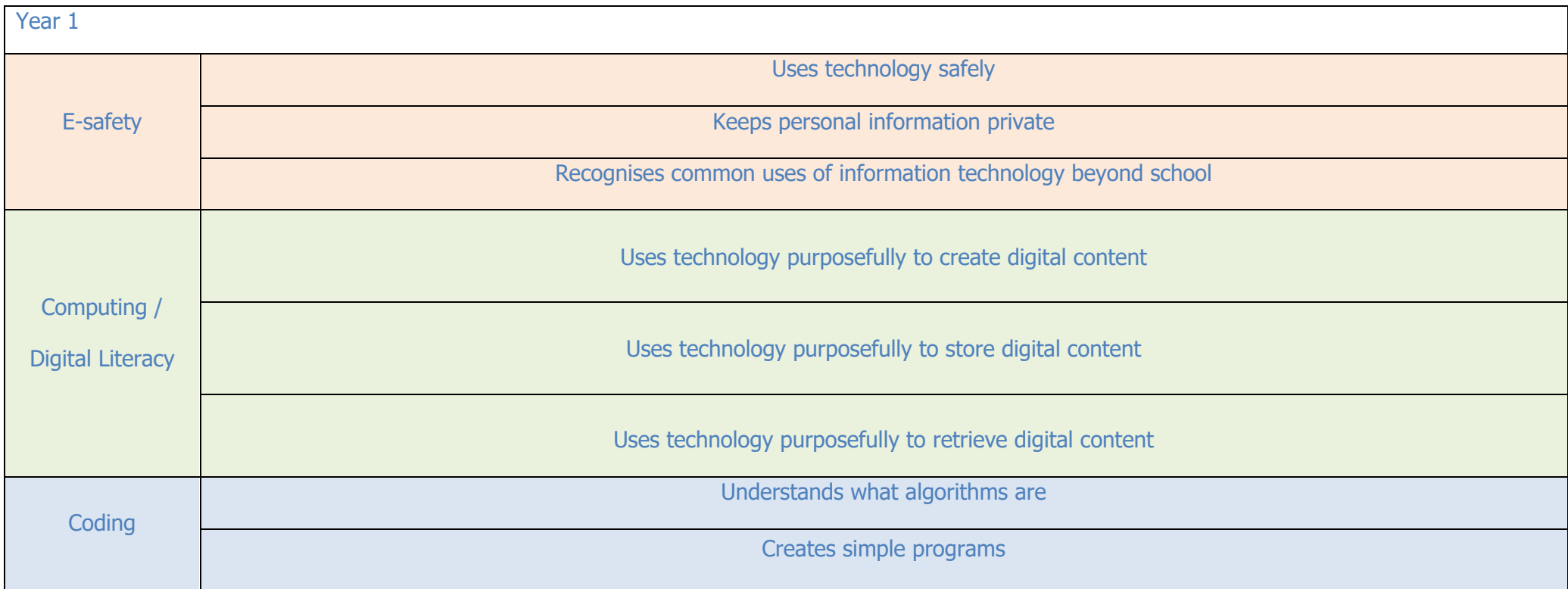

Toolkits are to help guide what should be included in a coding project and to aid assessment.

Toolkits for the different genres can be found in Resources folder.

A sample assessment document can be found in Resources folder.

Toolkits can be introduced in the same way that a toolkit or success criteria might be in English (Talk for Writing) and developed in the series of lessons outlined in the planning.

Particular focus should be placed on use of full sentence answers (including correct vocabulary), success in achieving goals and use of the toolkit. *Algorithm*

## **Coding Toolkit Computing Vocabulary**

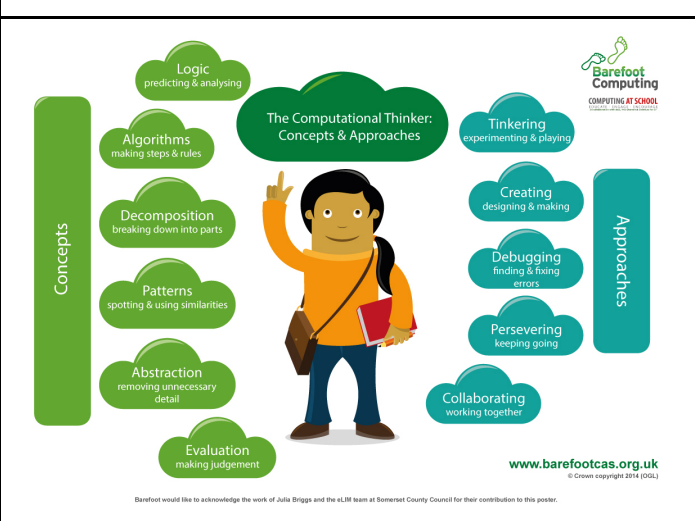

*An algorithm is a sequence of instructions or a set of rules to get something done. Please note: a piece of code is not an algorithm.*

#### *Decomposition*

*The process of breaking down a problem into smaller manageable parts is known as decomposition. Decomposition helps us solve complex problems and manage large projects.*

#### *Sequences*

*This means that the computer will run your code in order, one line at a time from the top to the bottom of your program. It will start at the first block of code, then execute the next block of code then the next and so on until it reaches the last code block of your program.*

#### *Repetition*

*Sometimes you want the computer to execute the same lines of code several times. This is done using a loop. There are three types of loops: Forever loops, repeat n time loops and repeat until loops. That's handy as it enables you not to have to copy the same blocks of code many times.*

*. You may need to register and login to the Barefoot website for these resources. It's quick and free to do.*

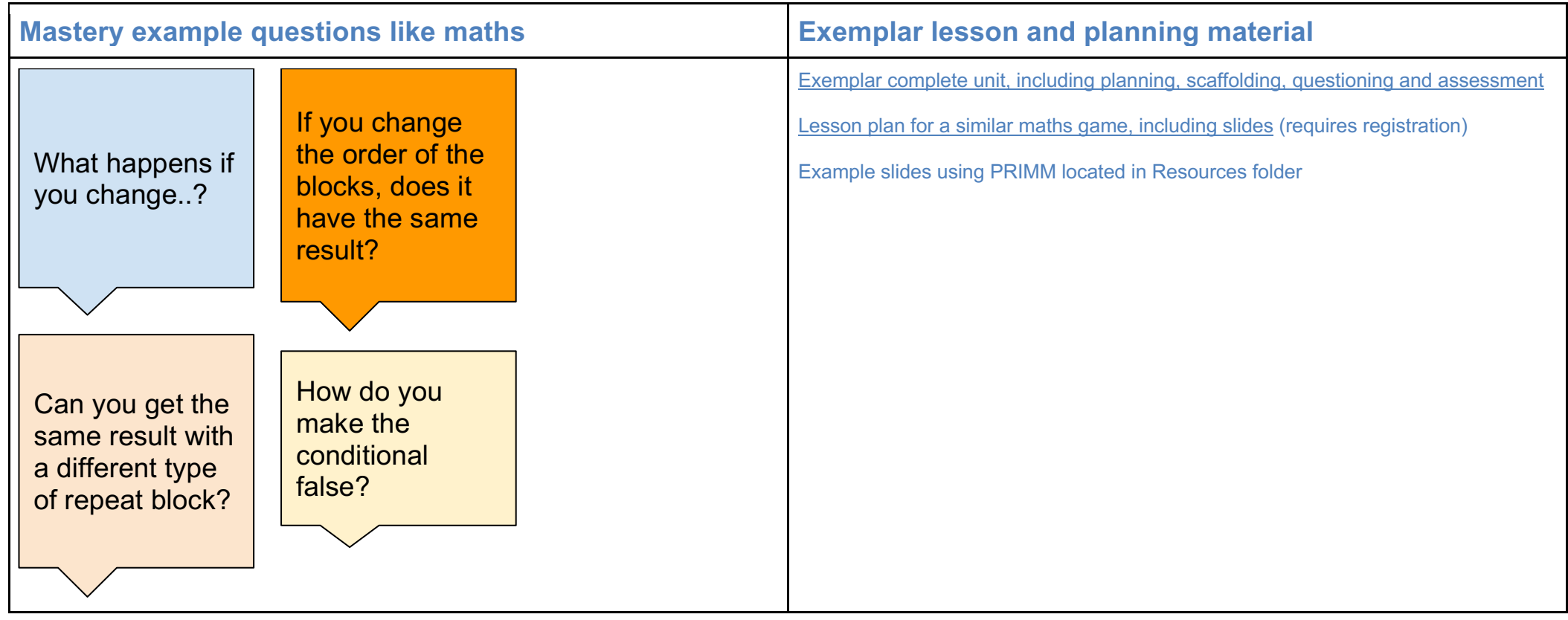

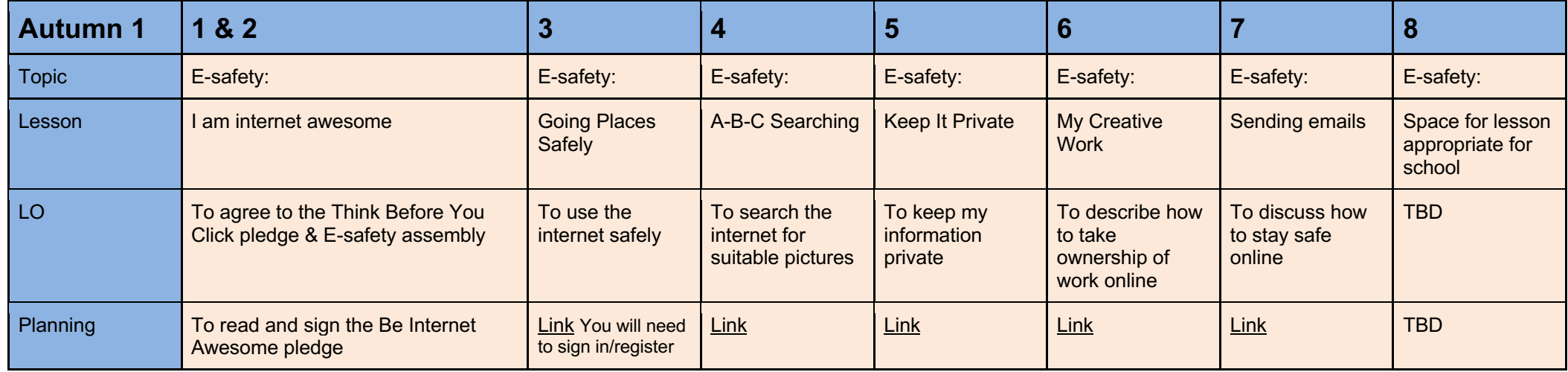

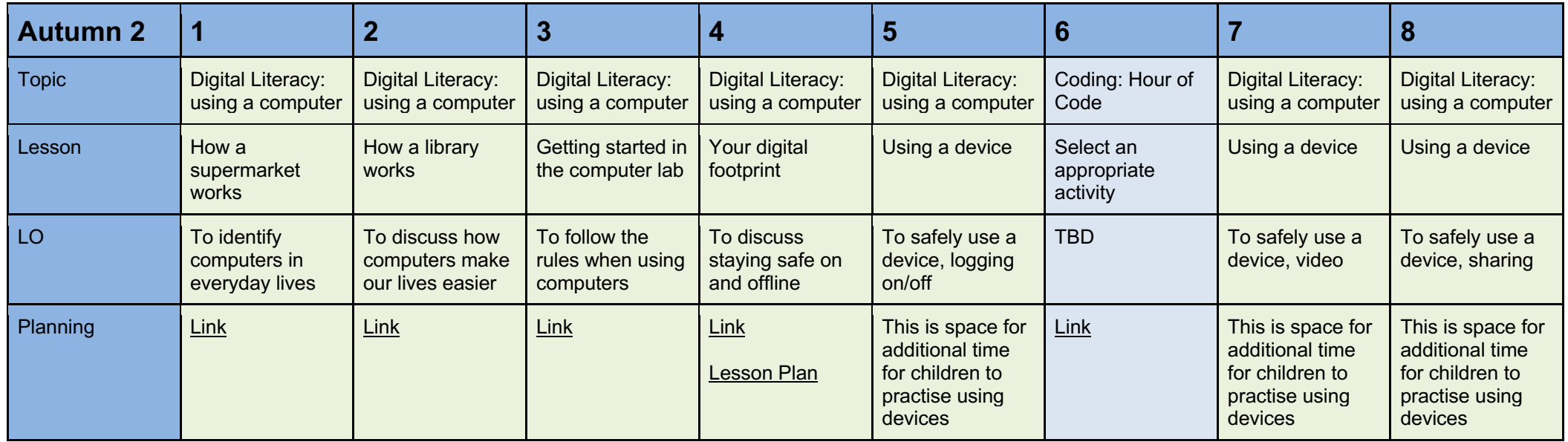

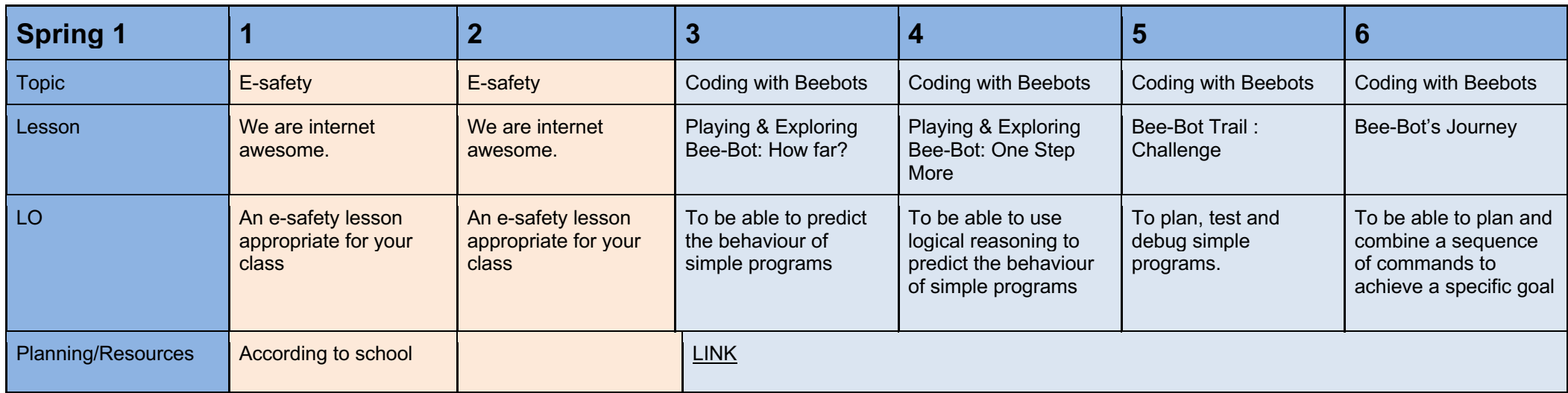

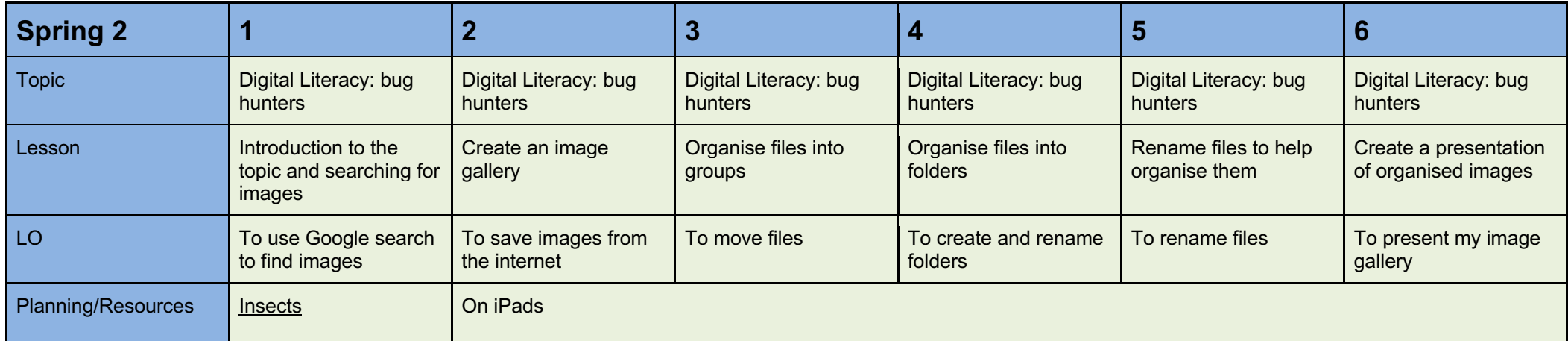

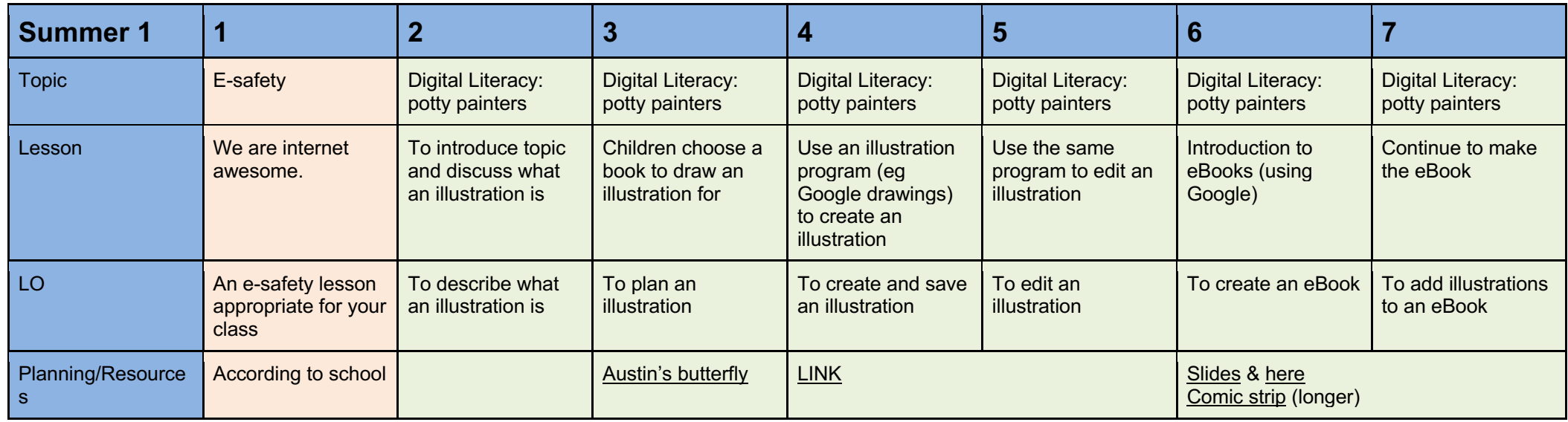

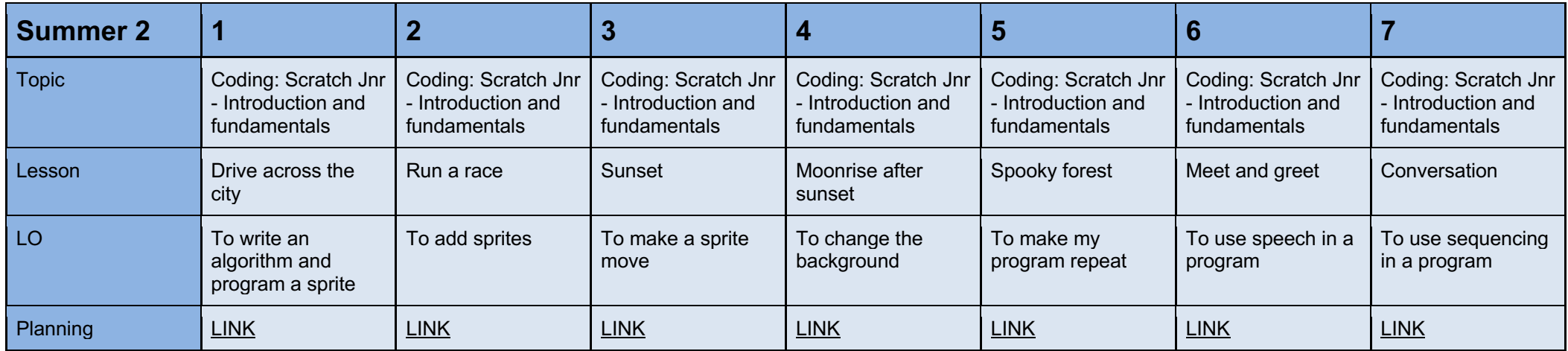

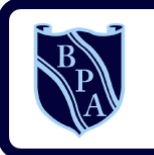

**Buckingham Primary Academy BELIEVE PERSEVERE ACHIEVE** 

part of the end plants

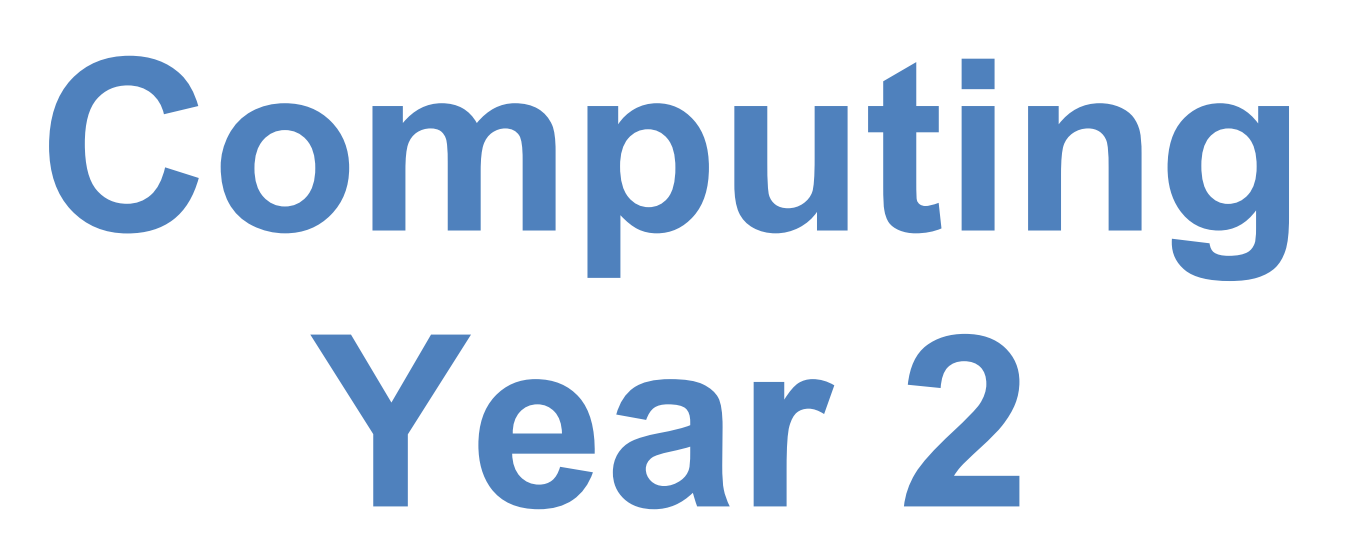

# rear  $\angle$

# **I can statements**

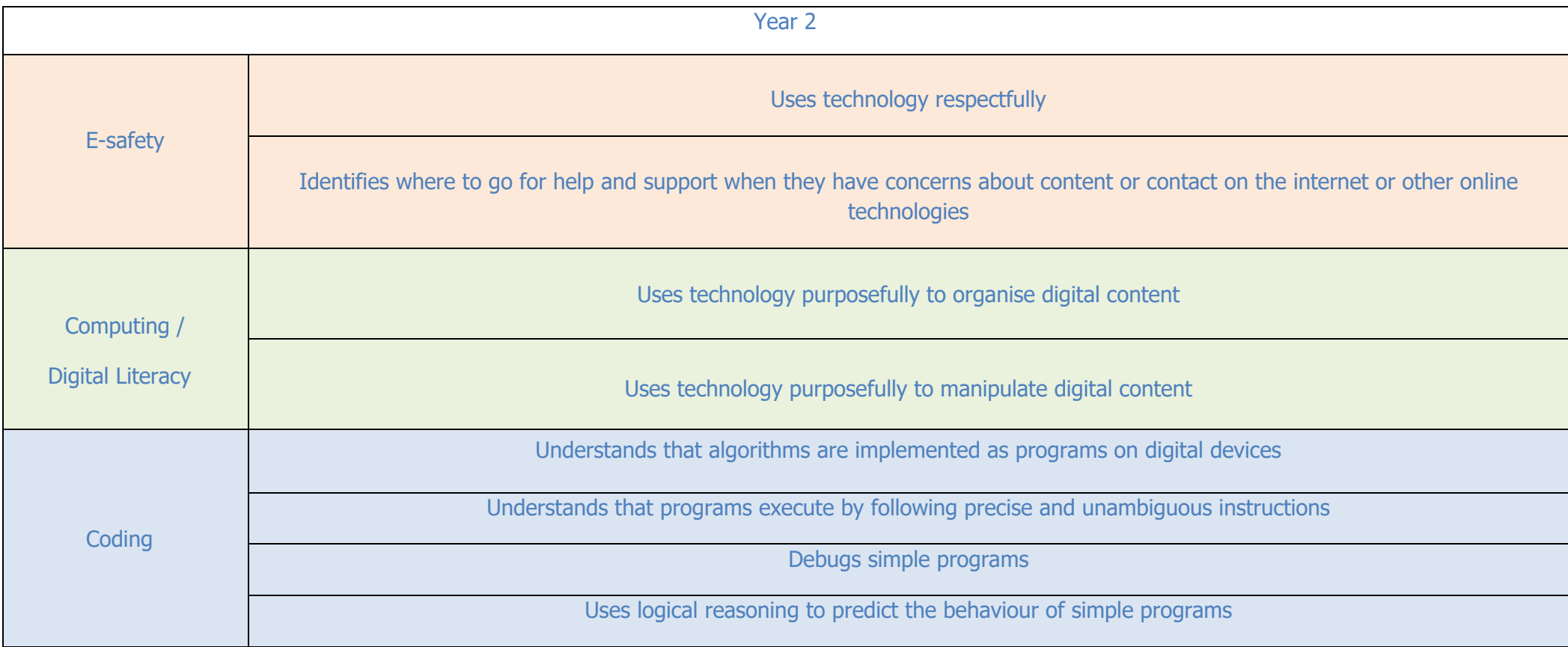

Toolkits are to help guide what should be included in a coding project and to aid assessment.

Toolkits for the different genres can be found in Resources folder.

A sample assessment document can be found in Resources folder.

Toolkits can be introduced in the same way that a toolkit or success criteria might be in English (Talk for Writing) and developed in the series of lessons outlined in the planning.

Particular focus should be placed on use of full sentence answers (including correct vocabulary), success in achieving goals and use of the toolkit.

## **Coding Toolkit Computing Vocabulary**

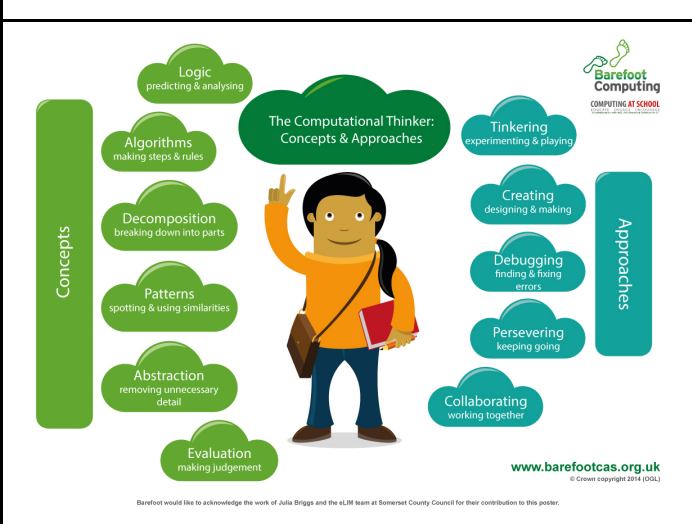

An algorithm is a sequence of instructions or a set of rules to get something done. Please note: a piece of code is not an algorithm.

#### **Decomposition**

The process of breaking down a problem into smaller manageable parts is known as decomposition. Decomposition helps us solve complex problems and manage large projects.

## **Sequences**

This means that the computer will run your code in order, one line at a time from the top to the bottom of your program. It will start at the first block of code, then execute the next block of code then the next and so on until it reaches the last code block of your program.

#### **Repetition**

Sometimes you want the computer to execute the same lines of code several times. This is done using a loop. There are three types of loops: Forever loops, repeat n time loops and repeat until loops. That's handy as it enables you not to have to copy the same blocks of code many times.

*You may need to register and login to the Barefoot website for these resources. It's quick and free to do.*

# Year z

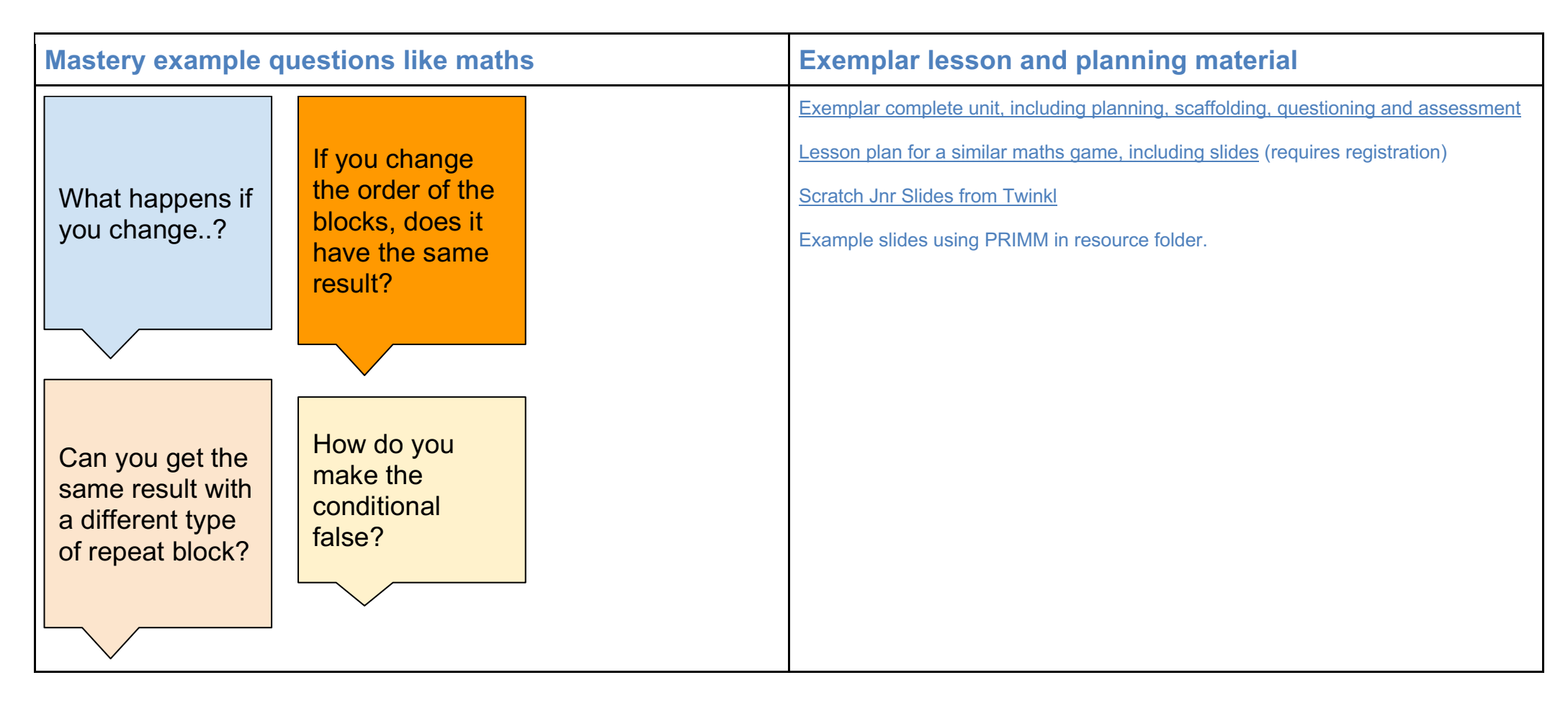

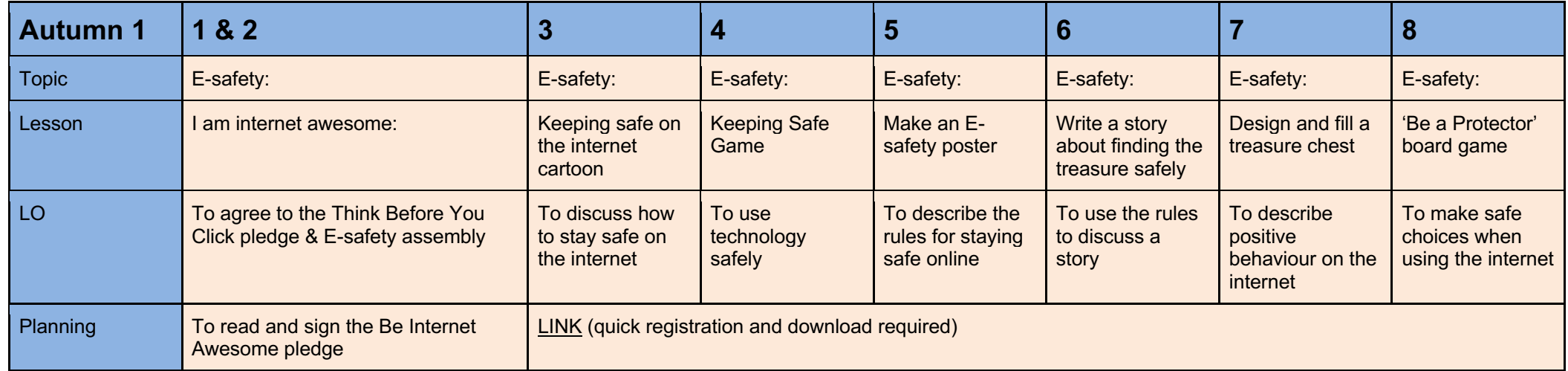

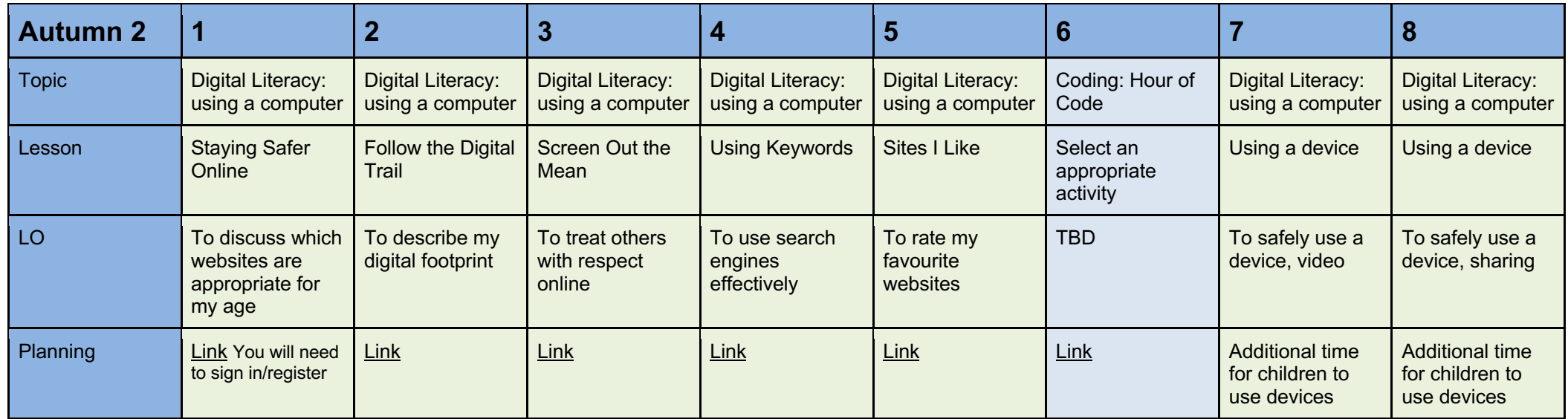

# rear z

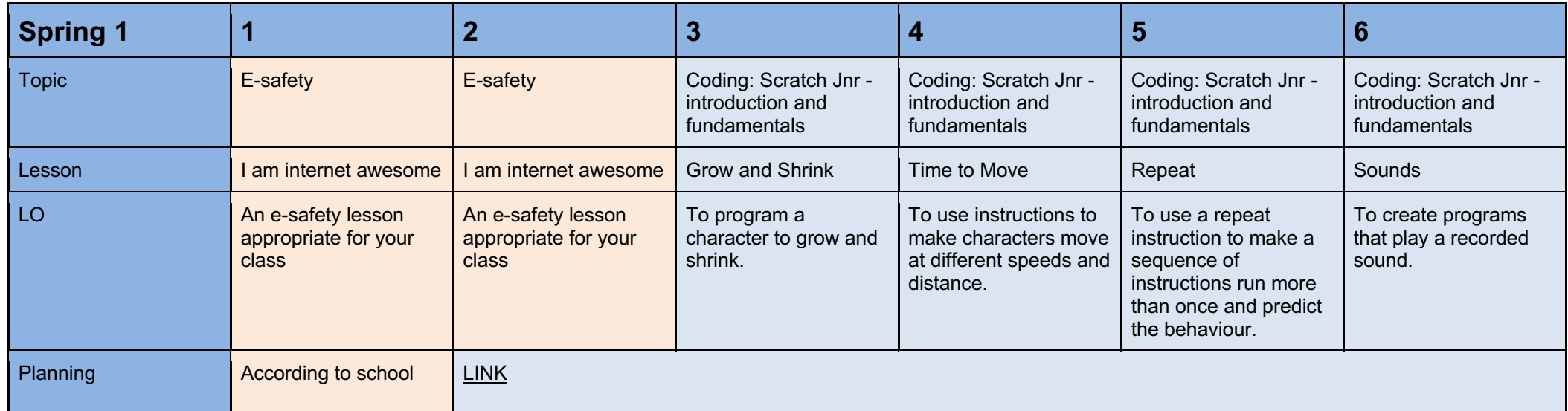

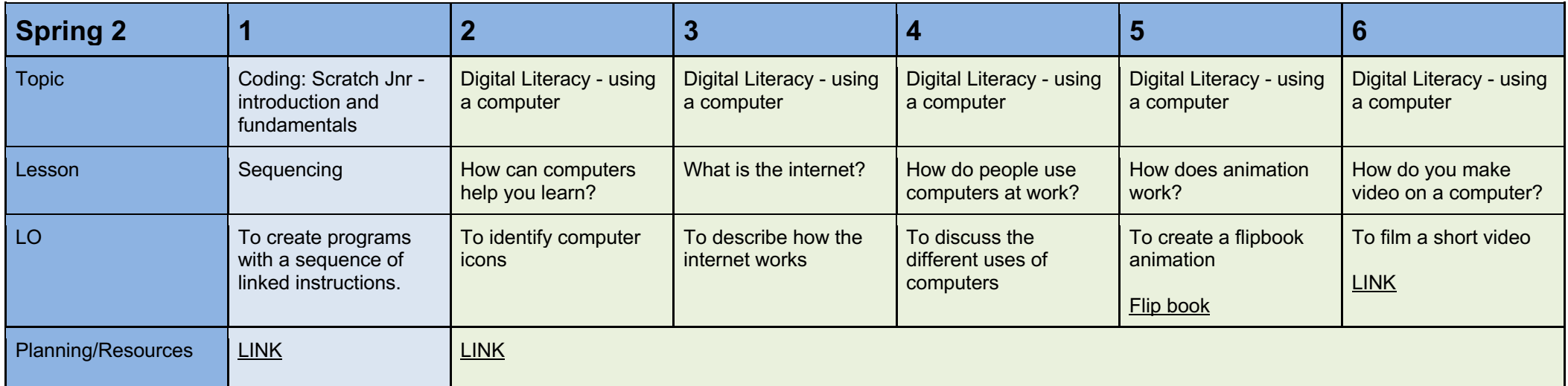

# rear z

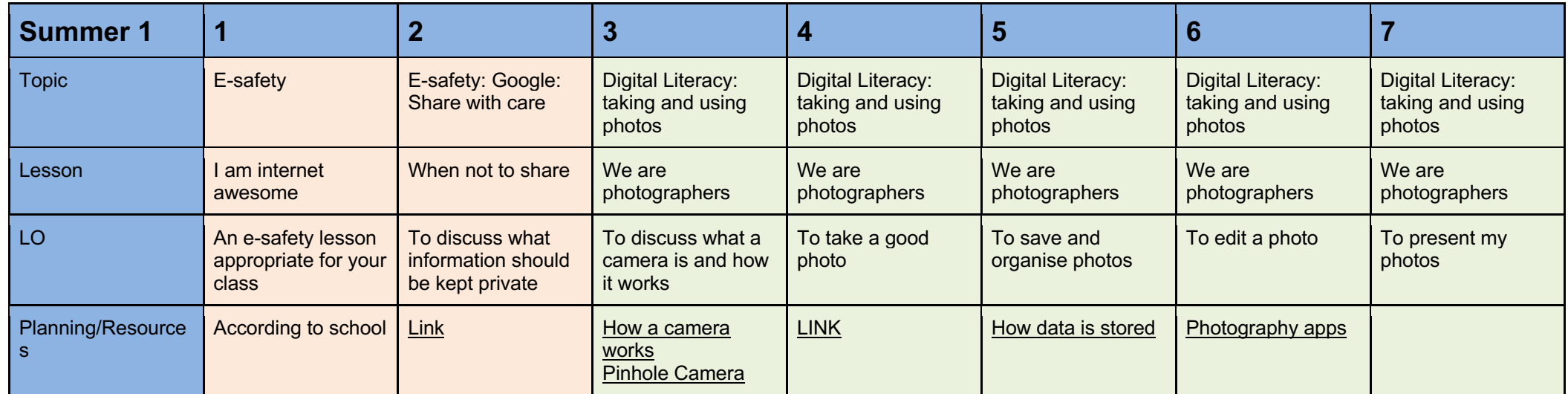

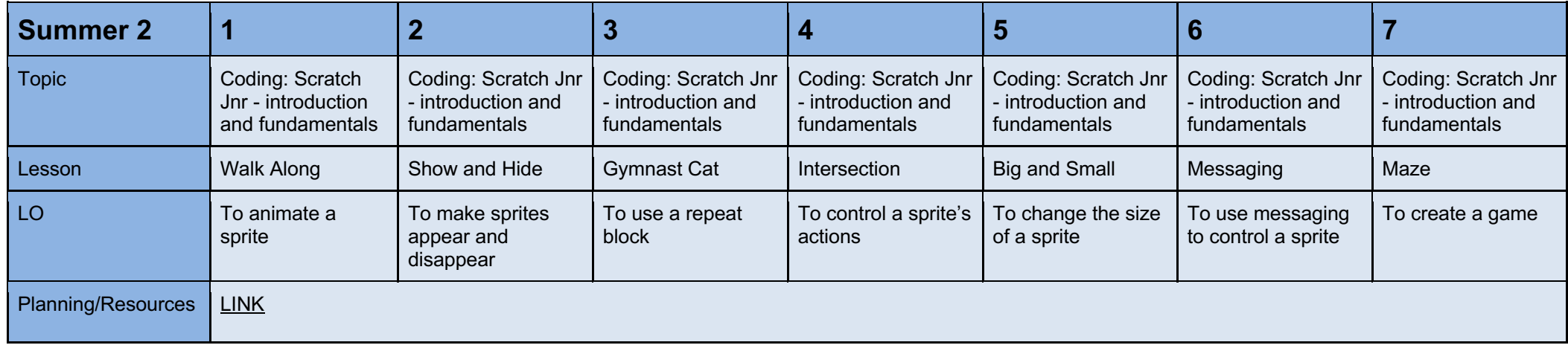

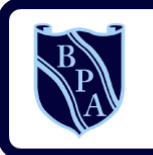

**Buckingham Primary Academy BELIEVE PERSEVERE ACHIEVE** 

part of the end plants

# **Computing Year 3**

# **I Can statements**

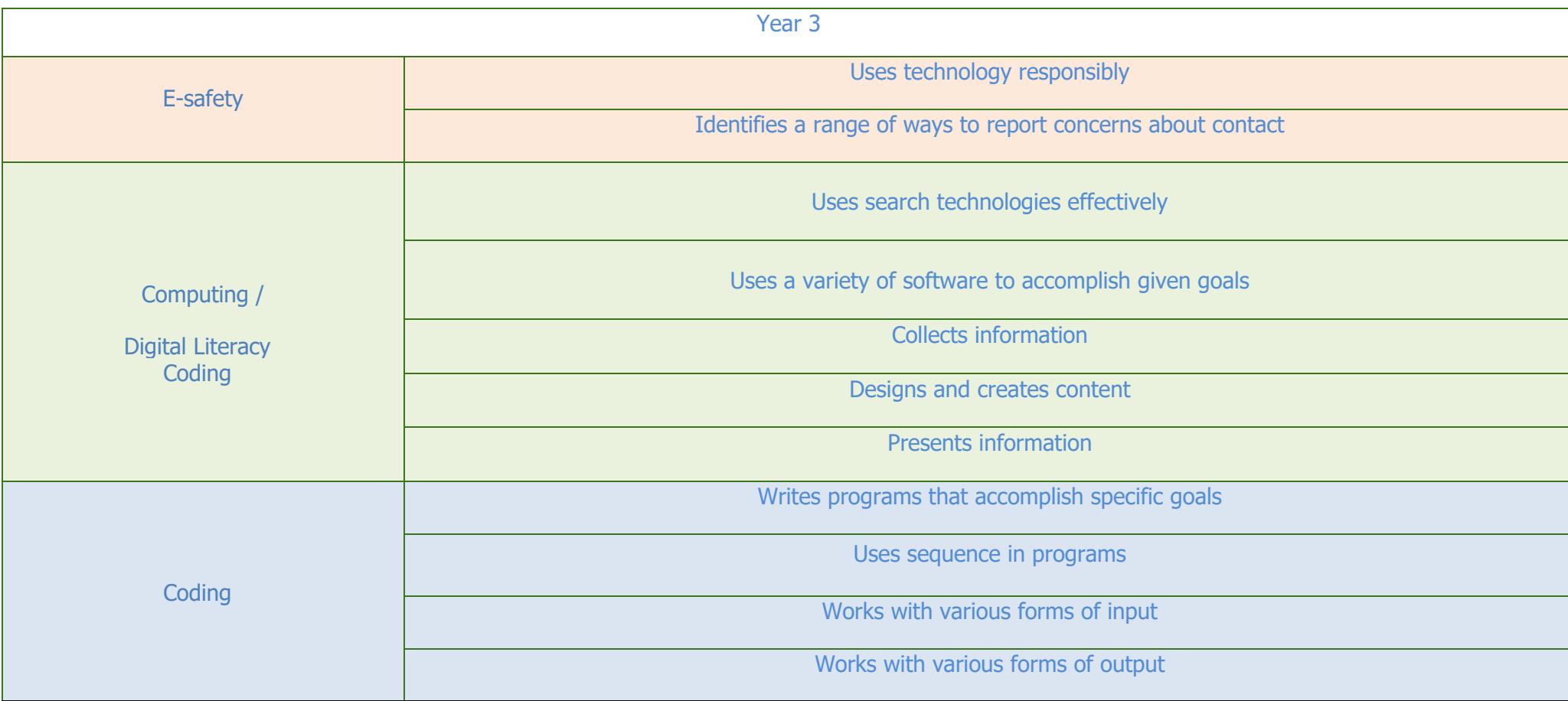

Toolkits are to help guide what should be included in a coding project and to aid assessment.

Toolkits for the different genres can be found in Resources folder.

A sample assessment document can be found in Resources folder.

Toolkits can be introduced in the same way that a toolkit or success criteria might be in English (Talk for Writing) and developed in the series of lessons outlined in the planning.

Particular focus should be placed on use of full sentence answers (including correct vocabulary), success in achieving goals and use of the toolkit.

## **Coding Toolkit Computing Vocabulary**

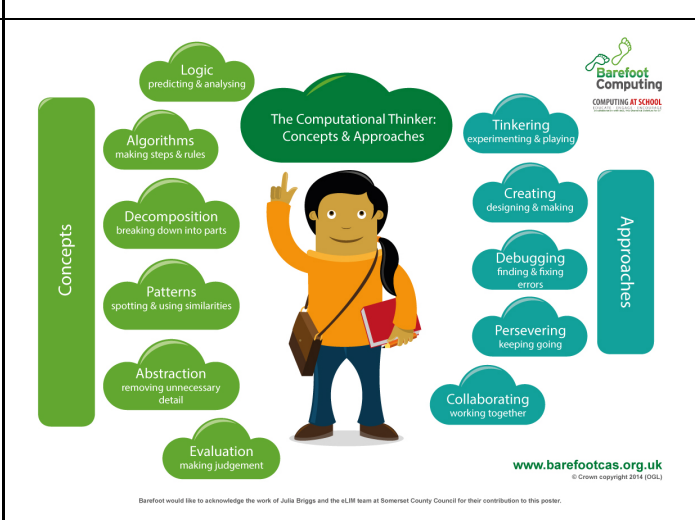

An algorithm is a sequence of instructions or a set of rules to get something done. Please note: a piece of code is not an algorithm.

#### **Decomposition**

The process of breaking down a problem into smaller manageable parts is known as decomposition. Decomposition helps us solve complex problems and manage large projects.

#### **Sequences**

This means that the computer will run your code in order, one line at a time from the top to the bottom of your program. It will start at the first block of code, then execute the next block of code then the next and so on until it reaches the last code block of your program.

#### **Repetition**

Sometimes you want the computer to execute the same lines of code several times. This is done using a loop. There are three types of loops: Forever loops, repeat n time loops and repeat until loops. That's handy as it enables you not to have to copy the same blocks of code many times.

#### **Selection**

Sometimes you only want some blocks of code to be run only if a condition is met, otherwise you want the computer to ignore these blocks and jump over them. This is achieved using IF statements. e.g. If a condition is met then blocks contained within the IF block are executed otherwise the computer jumps to the next code blocks without even looking at them.

*You may need to register and login to the Barefoot website for these resources. It's quick and free to do.*

rear<sub>3</sub>

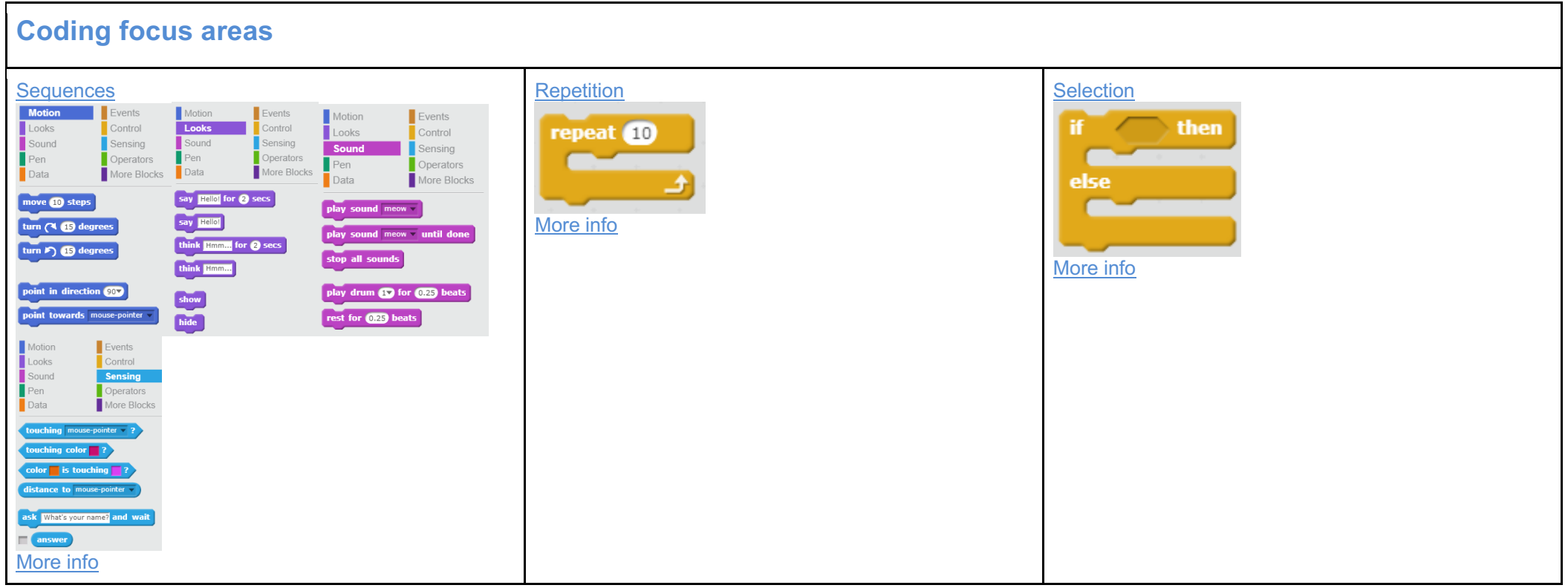

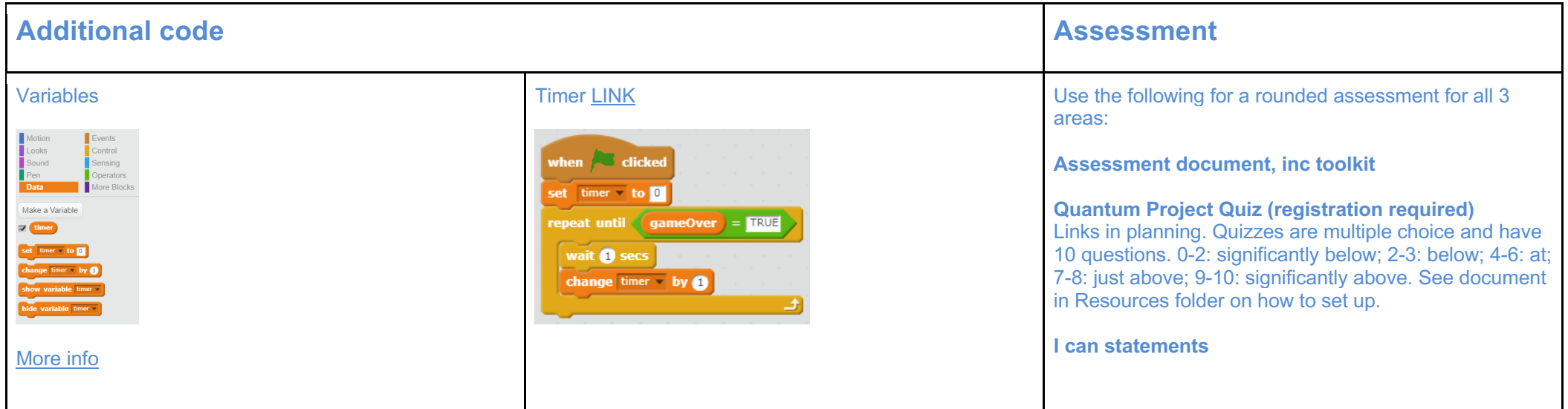

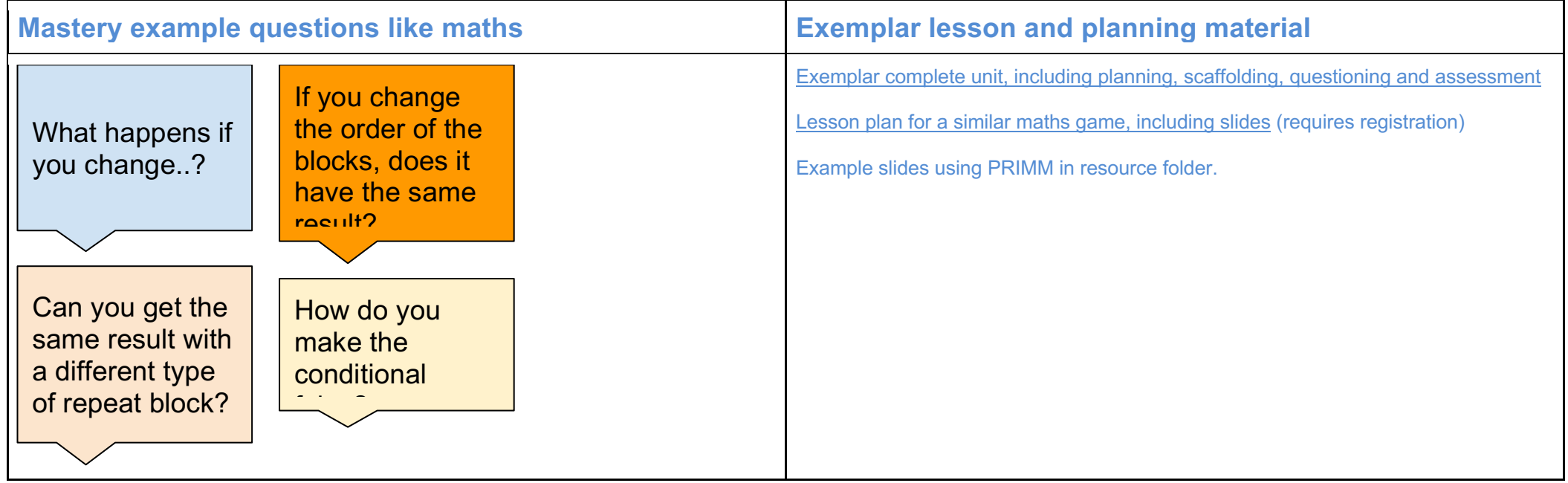

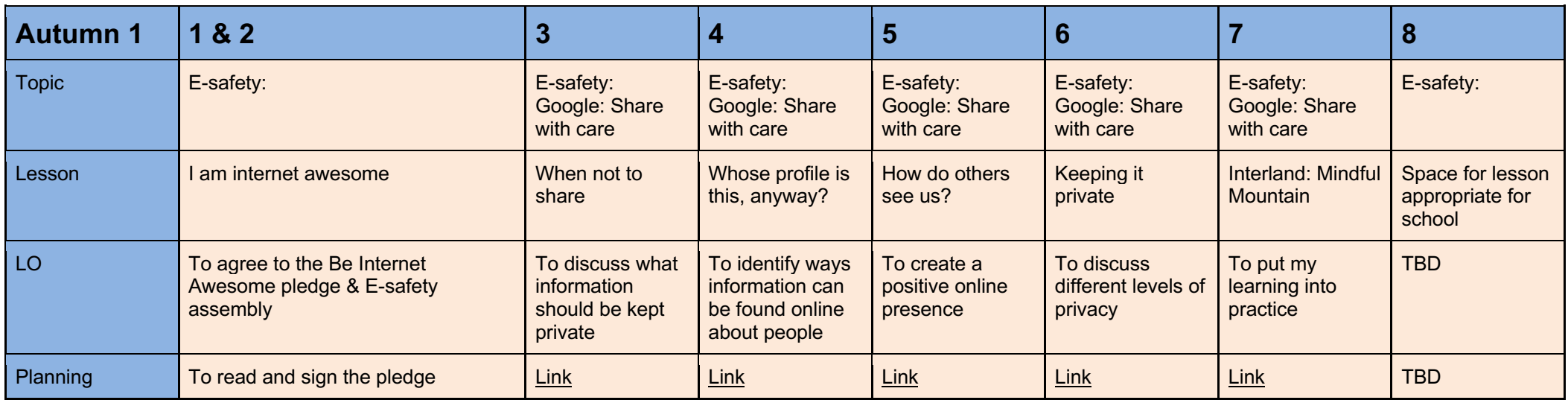

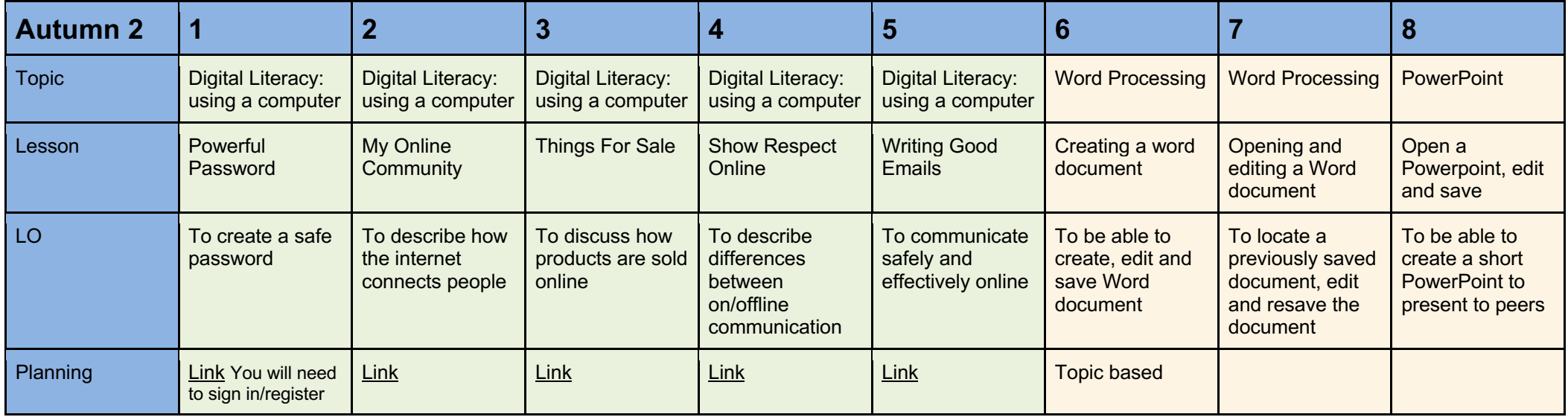

# rear<sub>3</sub>

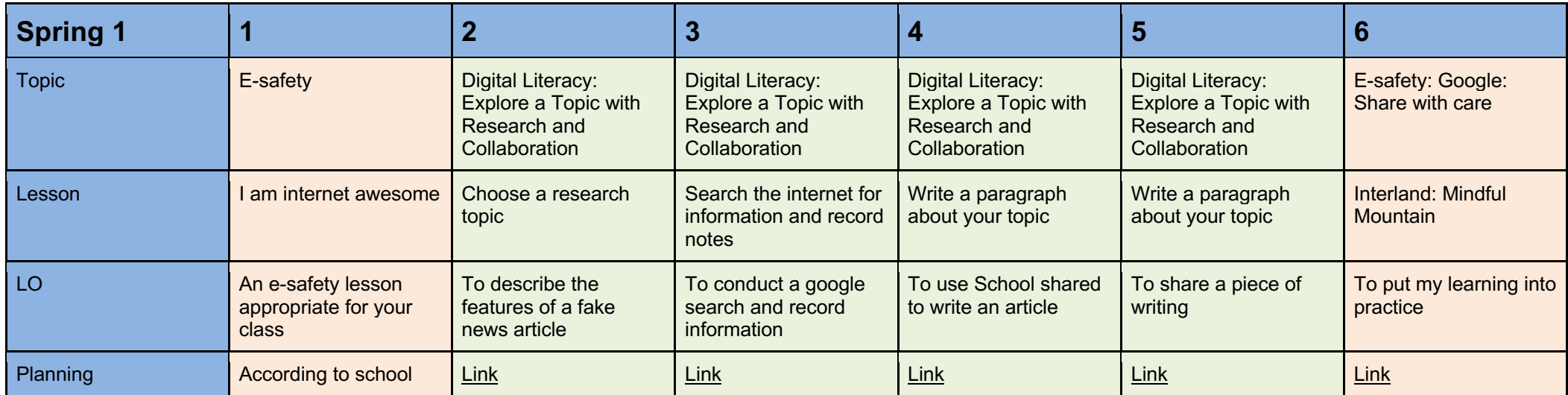

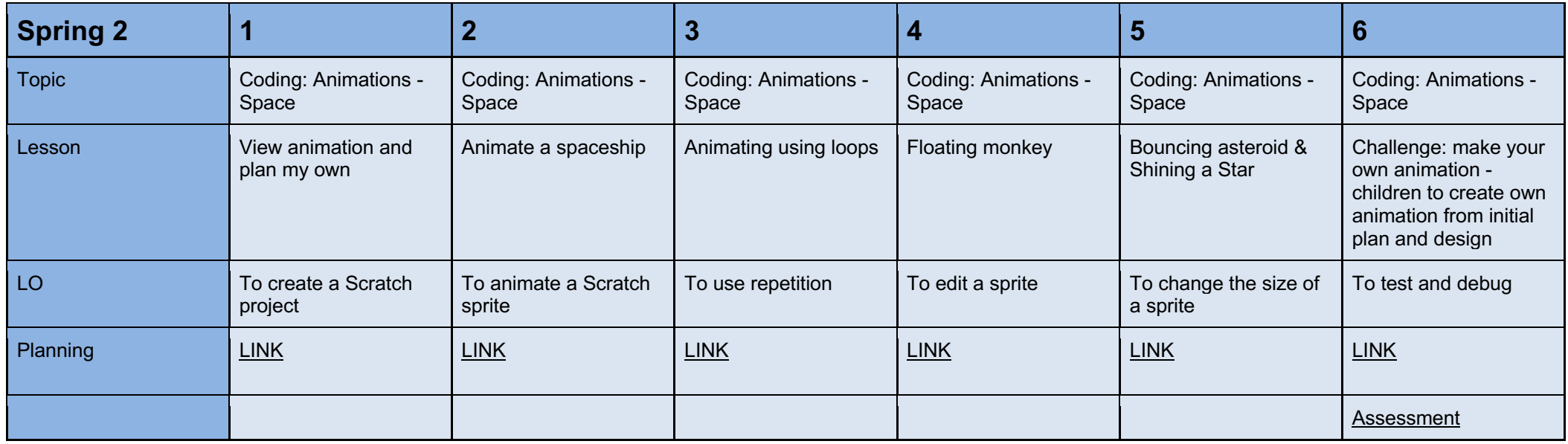

# rear<sub>3</sub>

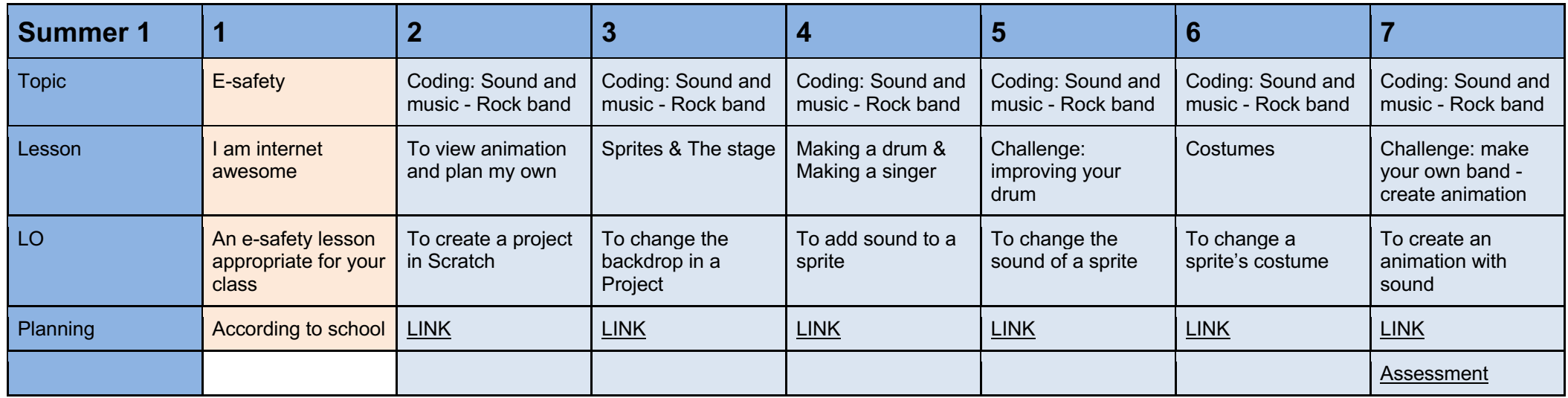

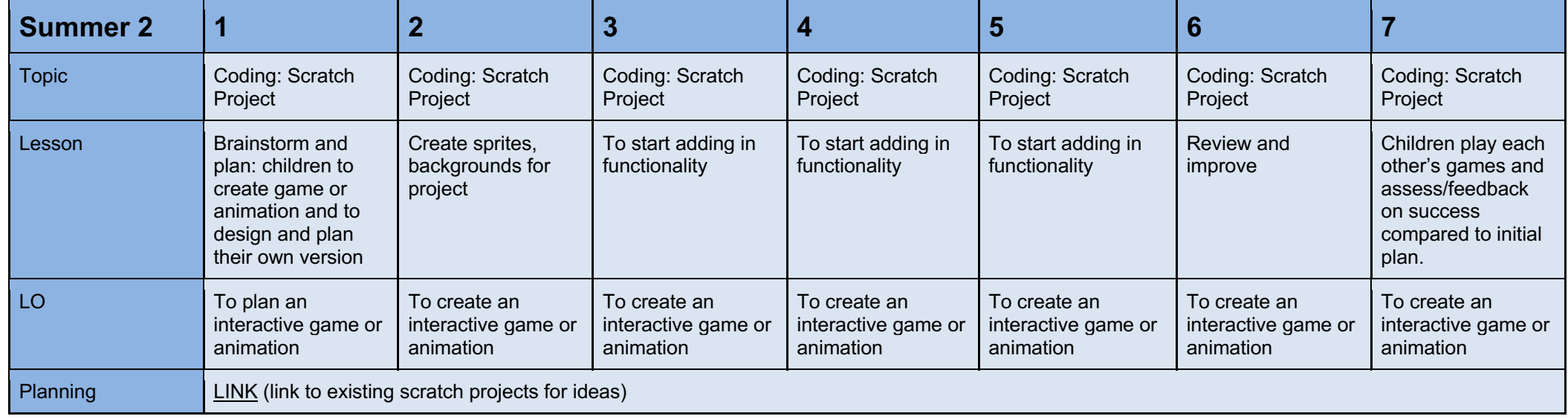

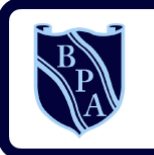

**Buckingham Primary Academy BELIEVE PERSEVERE ACHIEVE** 

part of the end plant of the end of the end of the strain structure.

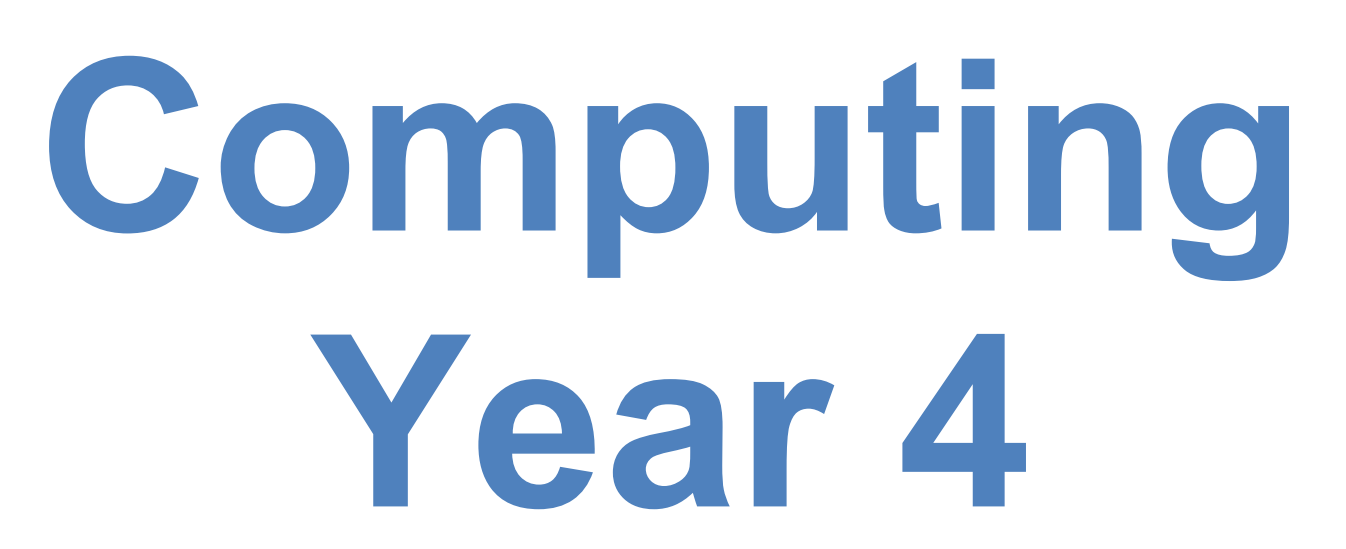

# **I can statements**

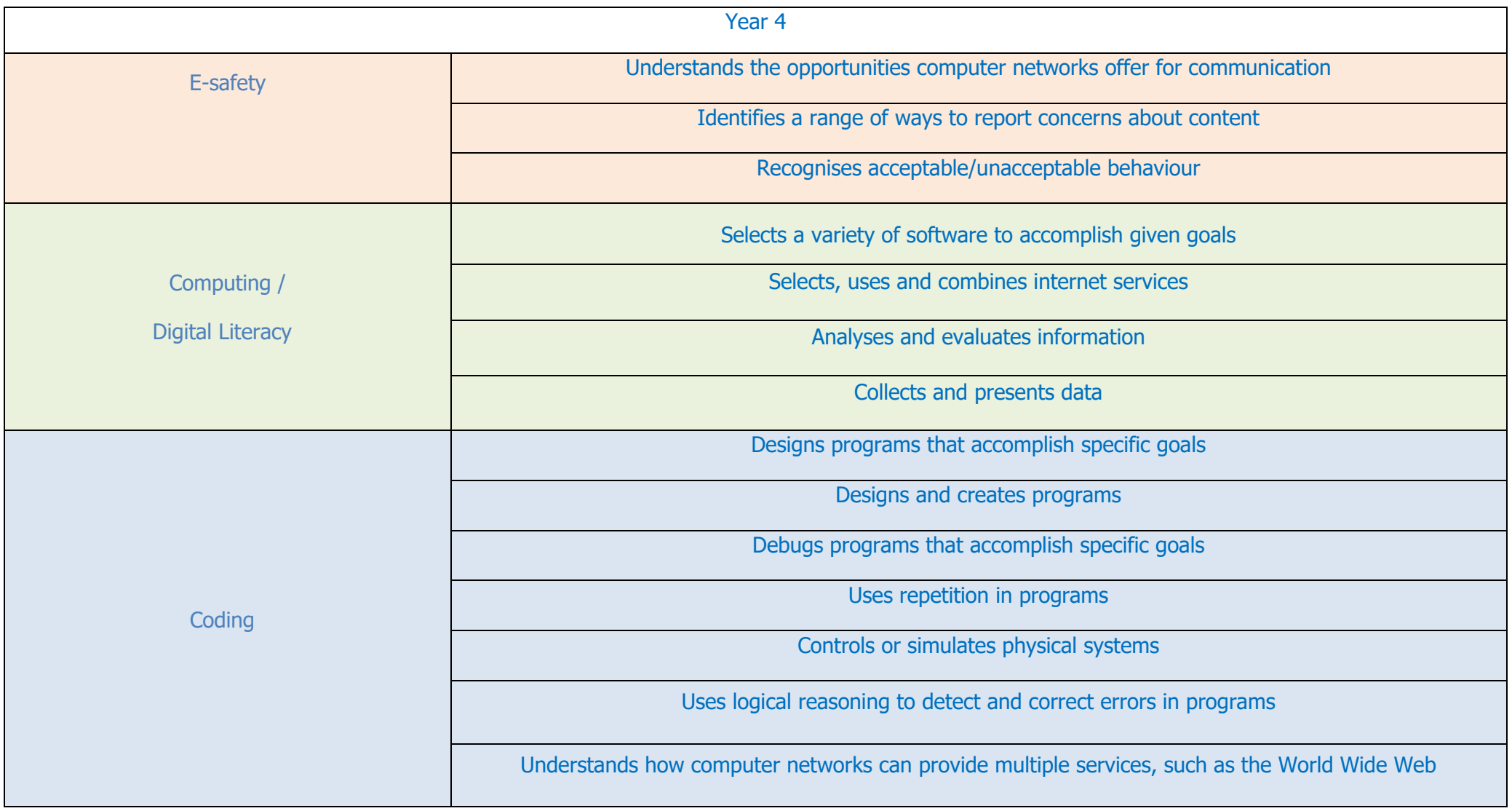

## **Year 4 Coding Toolkit Year 4 Computing Vocabulary**

Toolkits are to help guide what should be included in a coding project and to aid assessment.

Toolkits for the different genres can be found in Resources folder.

A sample assessment document can be found in Resources folder.

Toolkits can be introduced in the same way that a toolkit or success criteria might be in English (Talk for Writing) and developed in the series of lessons outlined in the planning.

Particular focus should be placed on use of full sentence answers (including correct vocabulary), success in achieving goals and use of the toolkit.

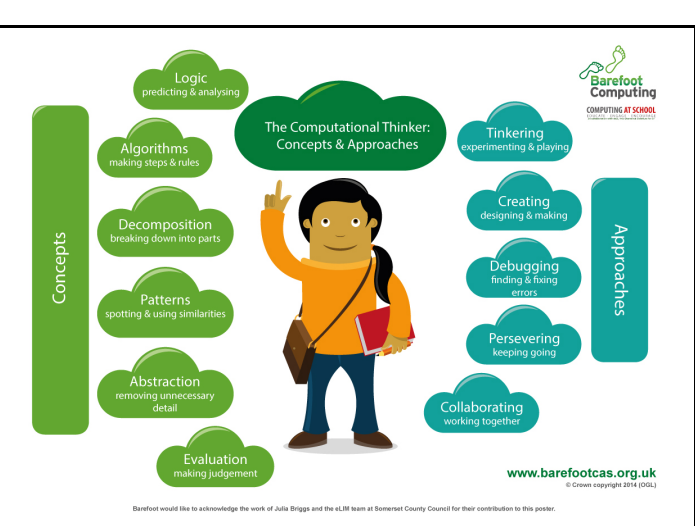

An algorithm is a sequence of instructions or a set of rules to get something done. Please note: a piece of code is not an algorithm.

#### **Decomposition**

The process of breaking down a problem into smaller manageable parts is known as decomposition. Decomposition helps us solve complex problems and manage large projects.

## **Sequences**

This means that the computer will run your code in order, one line at a time from the top to the bottom of your program. It will start at the first block of code, then execute the next block of code then the next and so on until it reaches the last code block of your program.

## **Repetition**

Sometimes you want the computer to execute the same lines of code several times. This is done using a loop. There are three types of loops: Forever loops, repeat n time loops and repeat until loops. That's handy as it enables you not to have to copy the same blocks of code many times.

## **Selection**

Sometimes you only want some blocks of code to be run only if a condition is met, otherwise you want the computer to ignore these blocks and jump over them. This is achieved using IF statements. E.g. If a condition is met then blocks contained within the IF block are executed otherwise the computer jumps to the next code blocks without even looking at them.

*You may need to register and login to the Barefoot website for these resources. It's quick and free to do.*

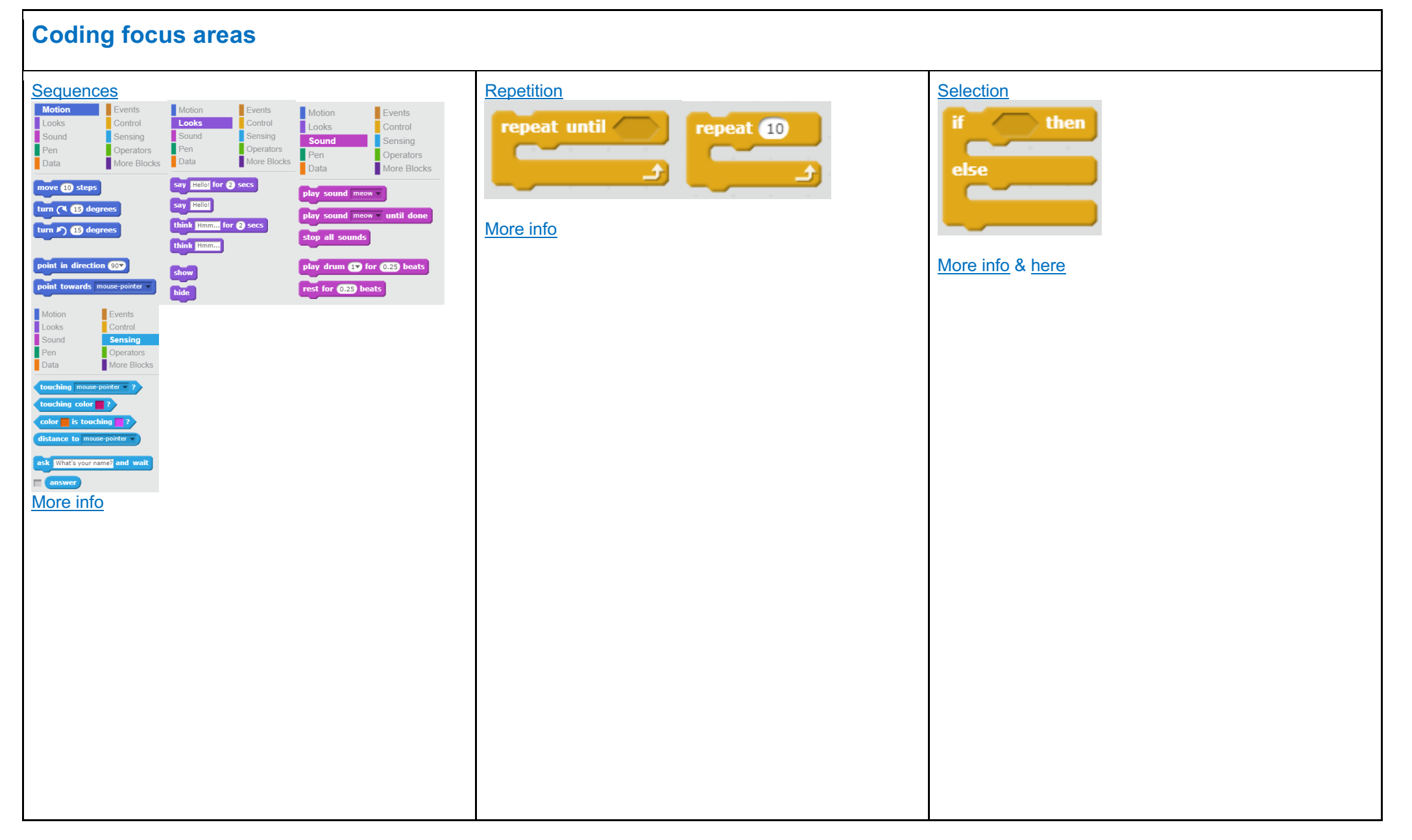

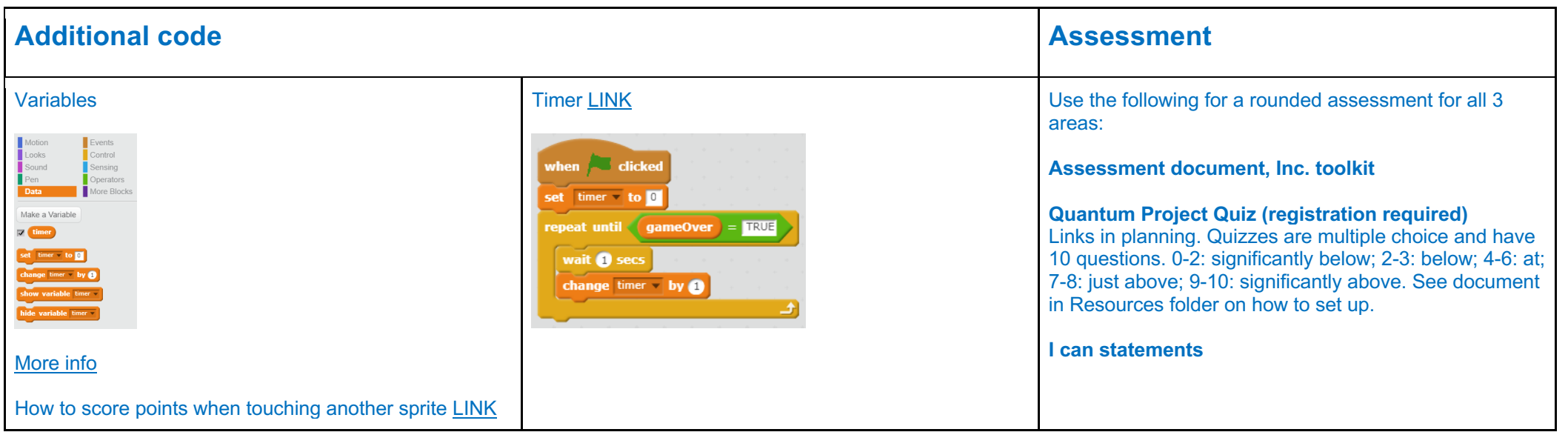

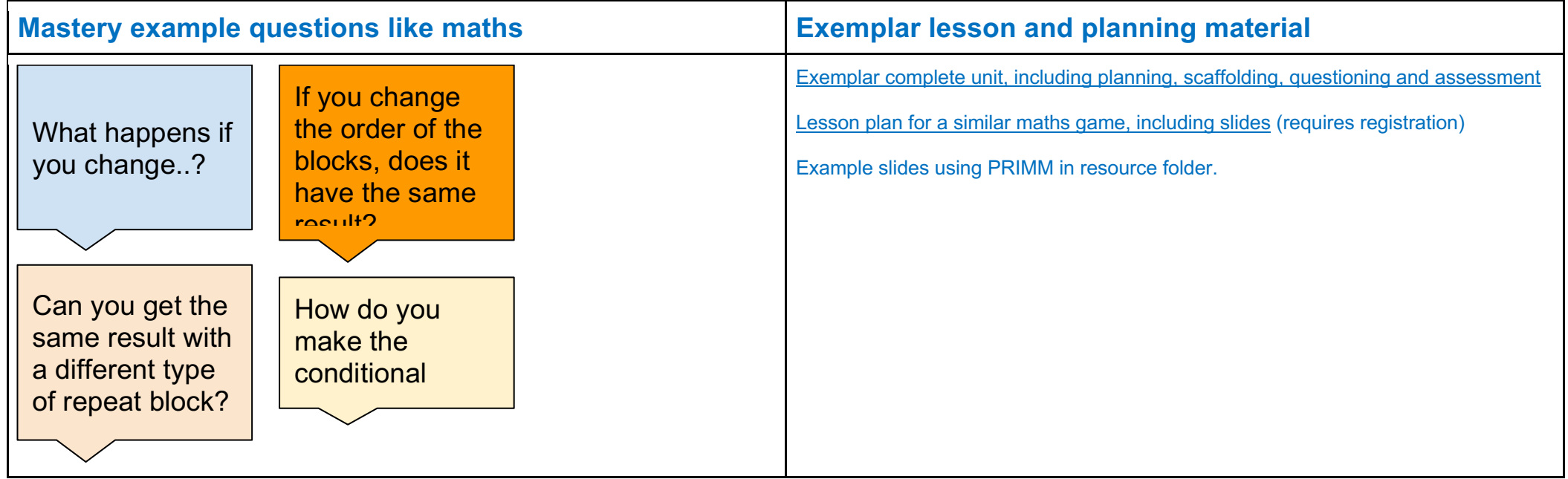

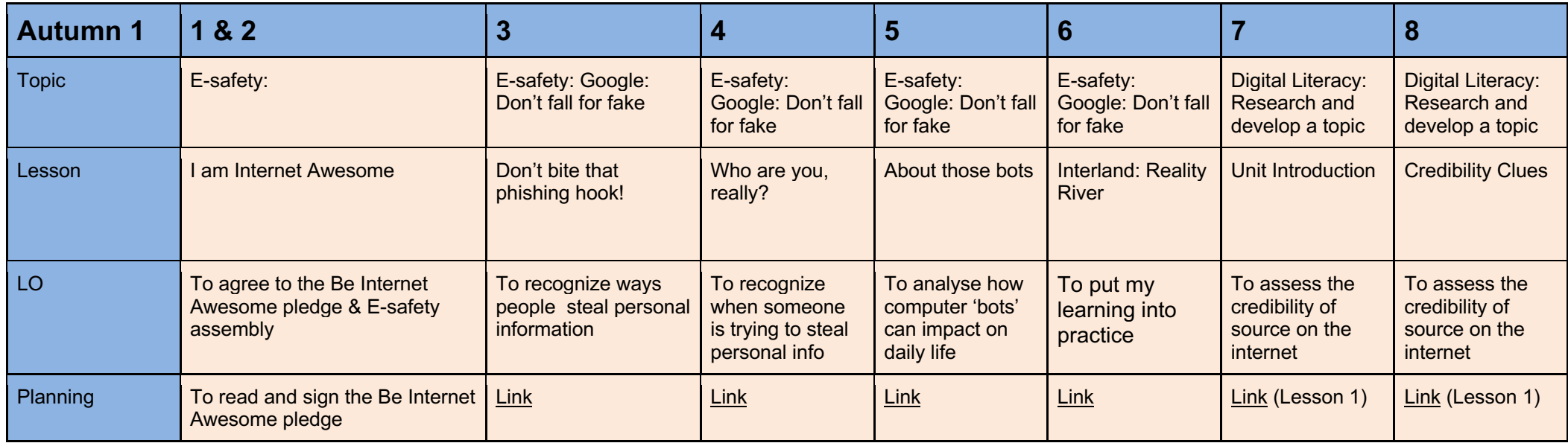

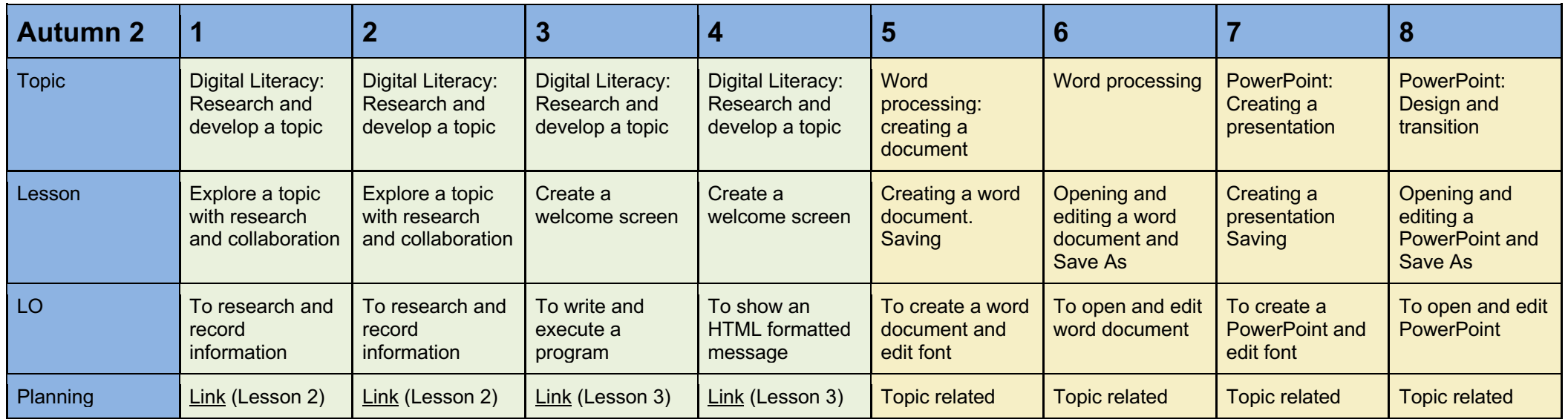

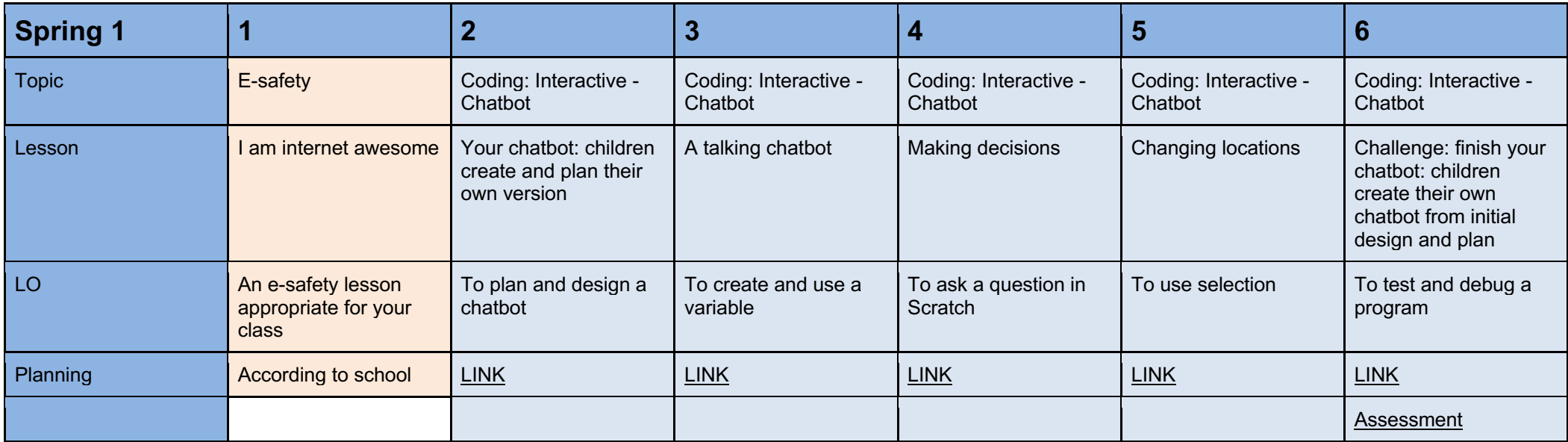

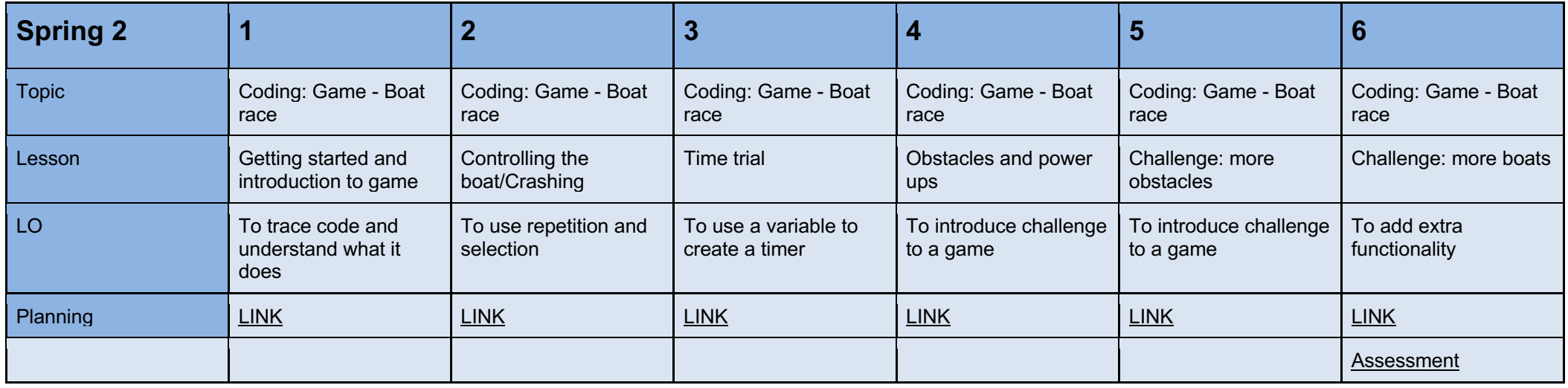

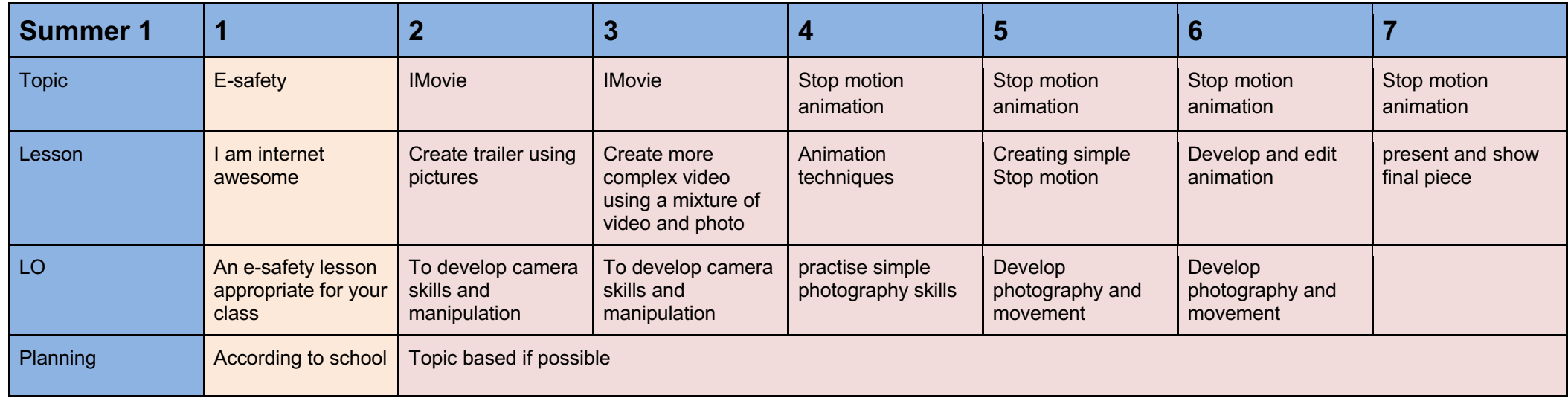

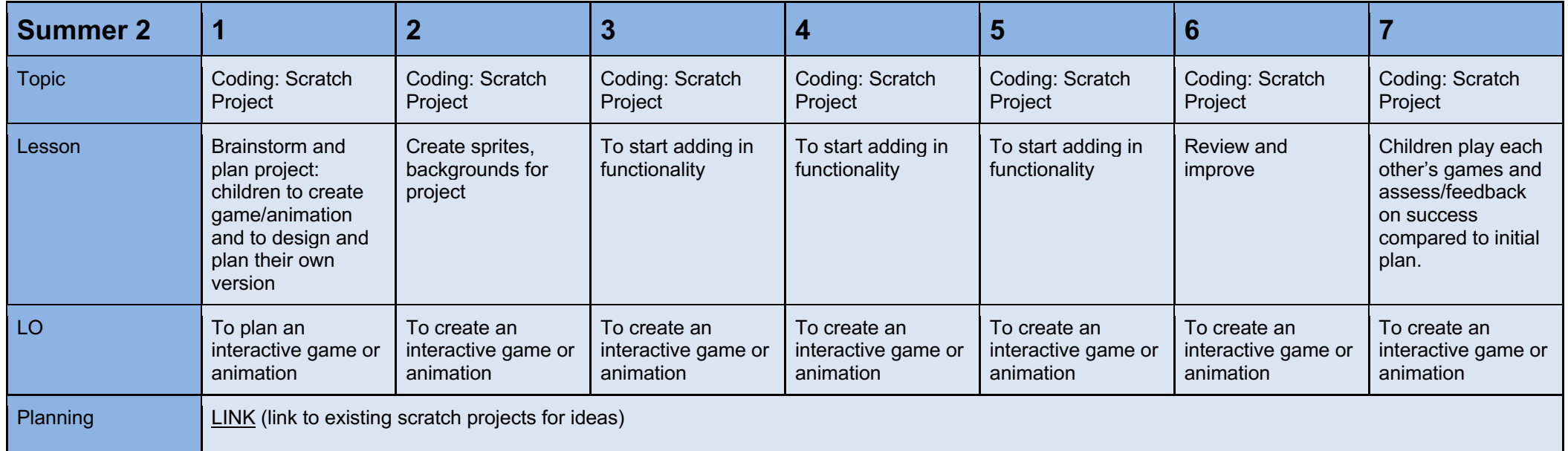

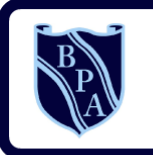

**Buckingham Primary Academy BELIEVE PERSEVERE ACHIEVE** 

part of the end plant of the end of the end of the strain structure.

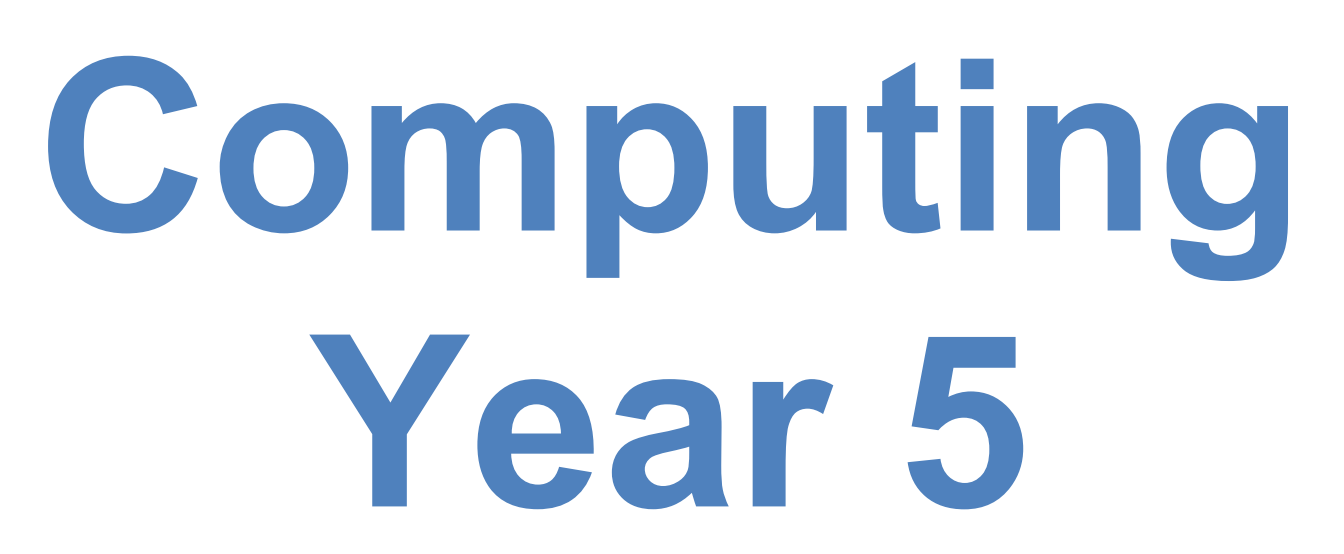

# I Can Statements

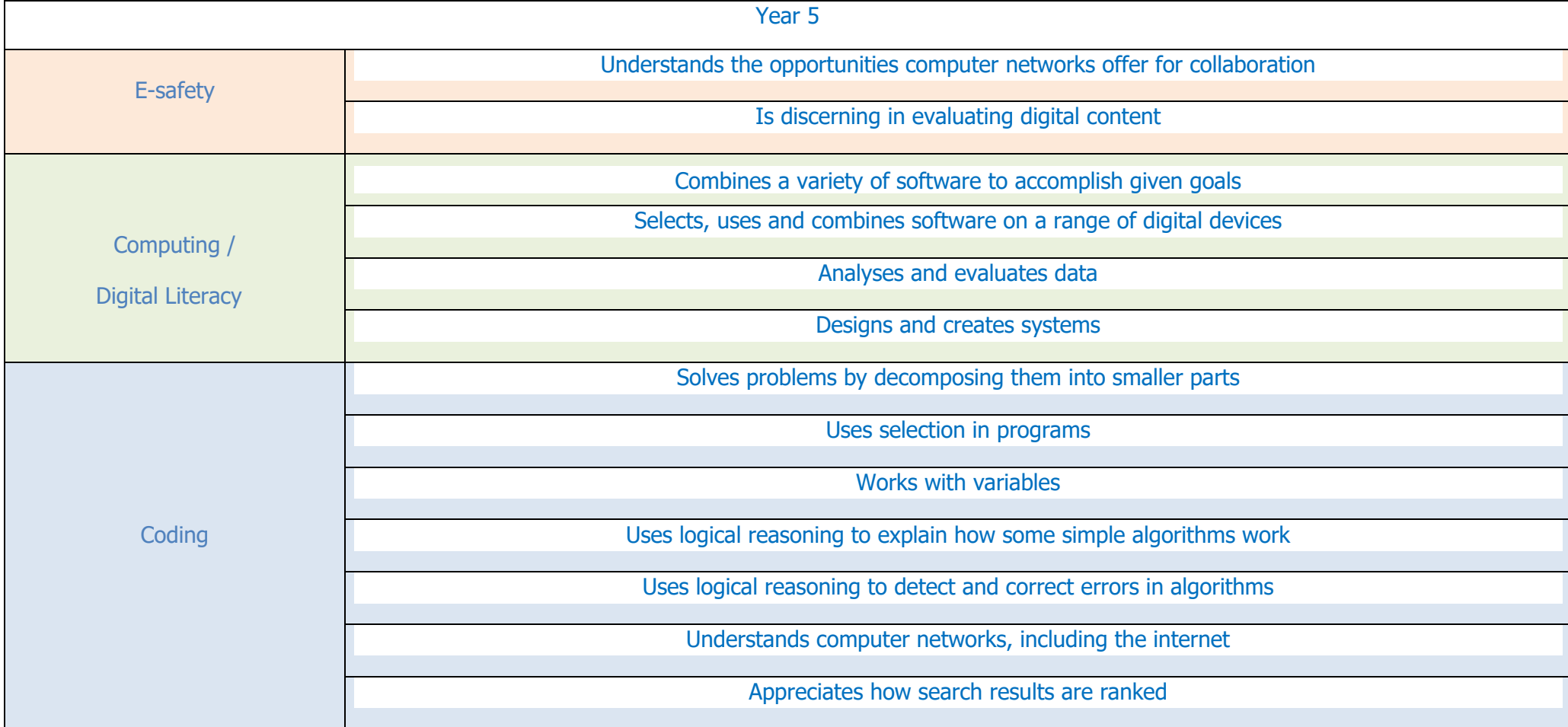

Toolkits are to help guide what should be included in a coding project and to aid assessment.

Toolkits for the different genres can be found in the Resources folder.

A sample assessment document can be found in the Resources folder.

Toolkits can be introduced in the same way that a toolkit or success criteria might be in English (Talk for Writing) and developed in the series of lessons outlined in the planning.

Particular focus should be placed on use of full sentence answers (including correct vocabulary), success in achieving goals and use of the toolkit. Algorithm

## **Coding Toolkit Computing Vocabulary**

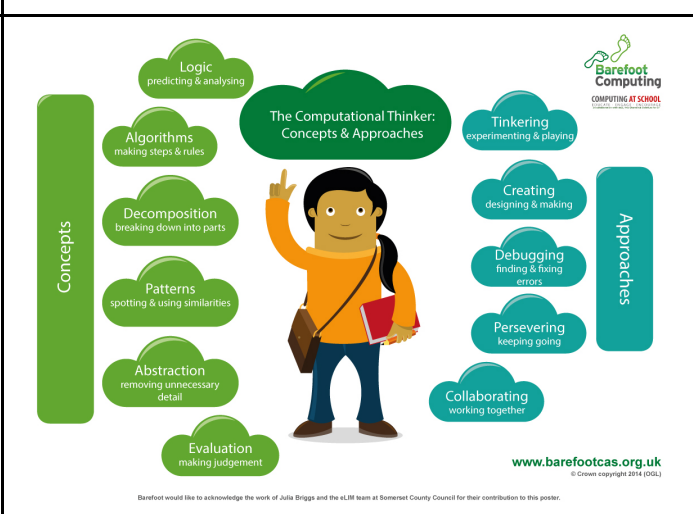

An algorithm is a sequence of instructions or a set of rules to get something done. Please note: a piece of code is not an algorithm.

#### **Decomposition**

The process of breaking down a problem into smaller manageable parts is known as decomposition. Decomposition helps us solve complex problems and manage large projects.

*You may need to register and login to the Barefoot website for these resources. It's quick and free to do.*

### **Sequences**

This means that the computer will run your code in order, one line at a time from the top to the bottom of your program. It will start at the first block of code, then execute the next block of code then the next and so on until it reaches the last code block of your program.

#### **Repetition**

Sometimes you want the computer to execute the same lines of code several times. This is done using a loop. There are three types of loops: Forever loops, repeat n time loops and repeat until loops. That's handy as it enables you not to have to copy the same blocks of code many times.

#### **Selection**

Sometimes you only want some blocks of code to be run only if a condition is met, otherwise you want the computer to ignore these blocks and jump over them. This is achieved using IF statements. e.g. If a condition is met then blocks contained within the IF block are executed otherwise the computer jumps to the next code blocks without even looking at them.

#### Variables

A variable is a simple way of storing one piece of information somewhere in the computer's memory whilst a program is running, and getting that information back later. Programs store, retrieve or change the value of a variable, such as a user's name, the name of a product to be purchased in an online store and a score in a computer game.

## **The Big 3 focus areas http://www.101computing.net/sequencing-selection-iteration/**

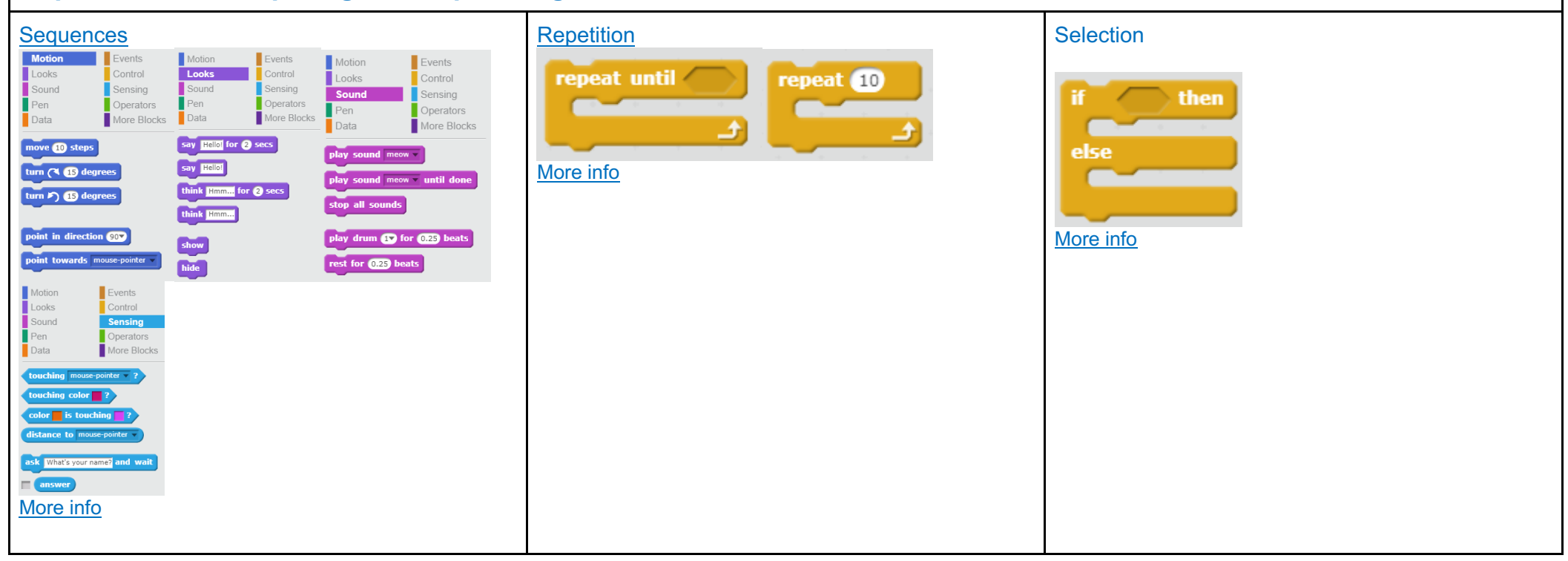

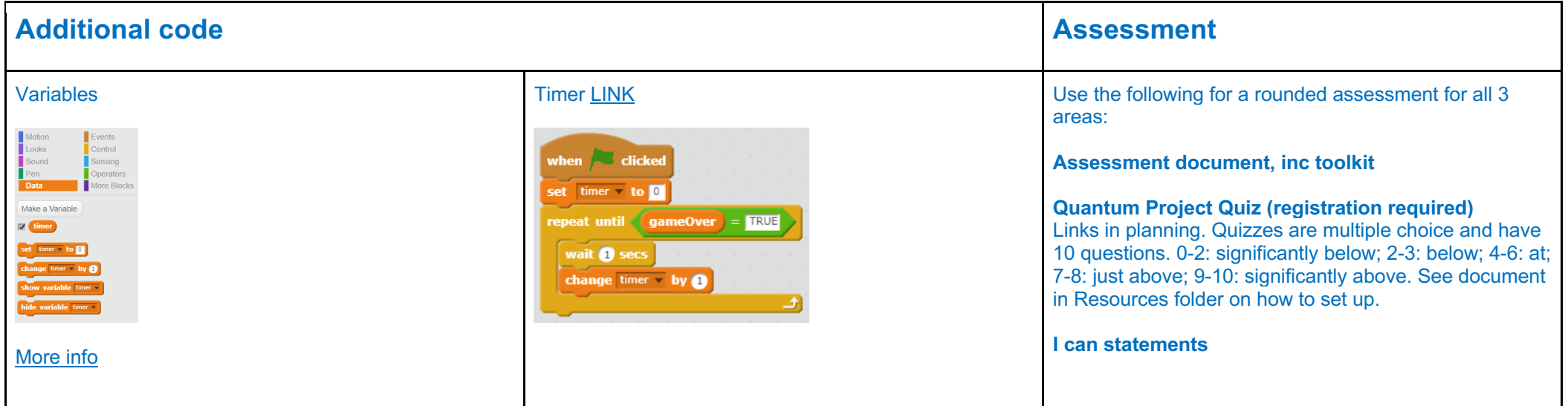

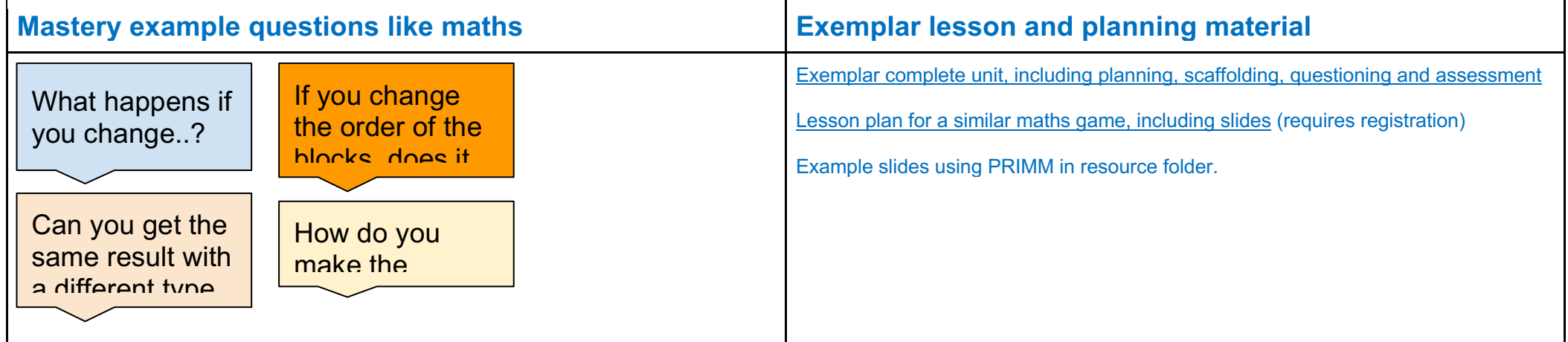

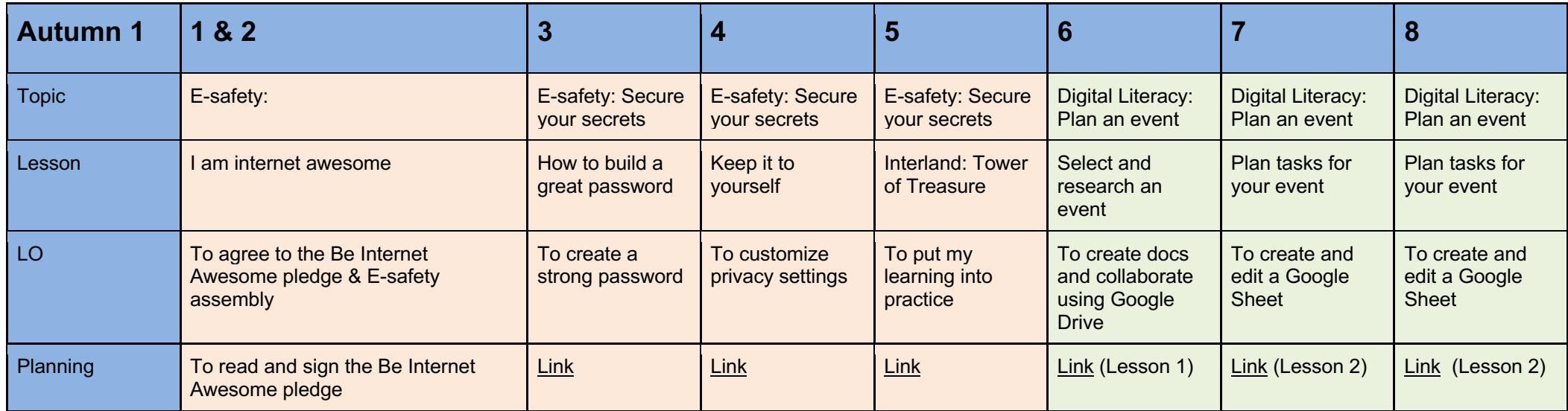

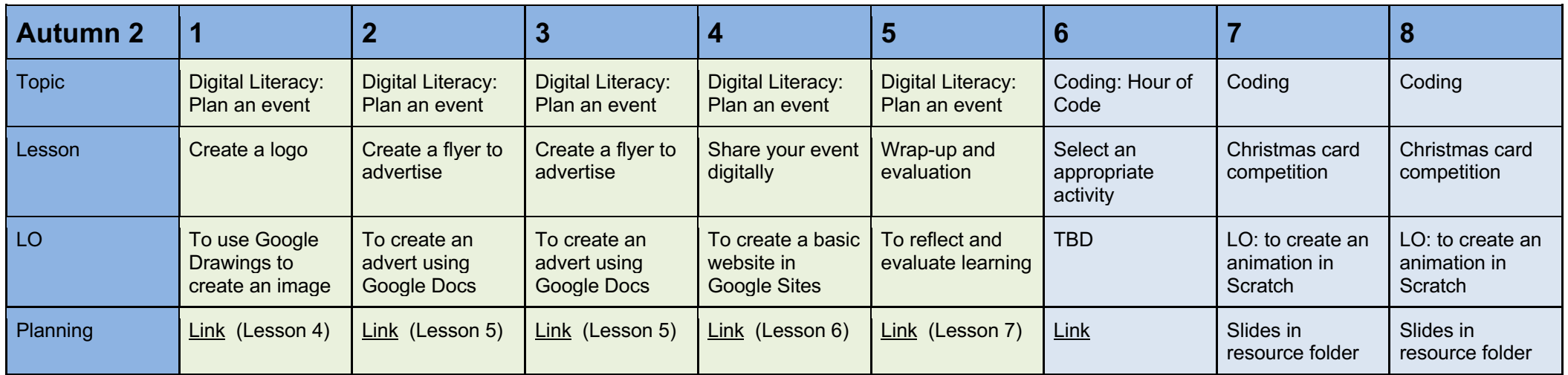

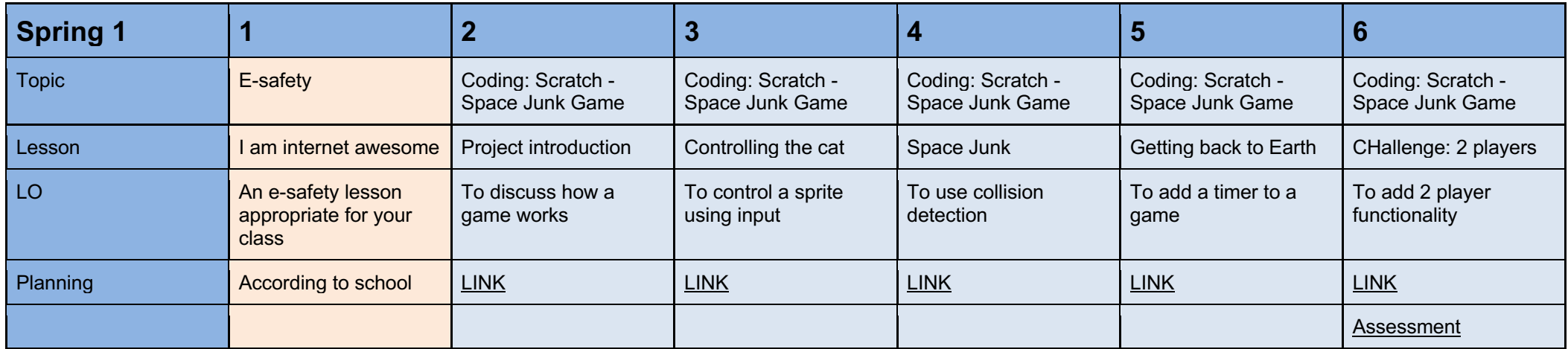

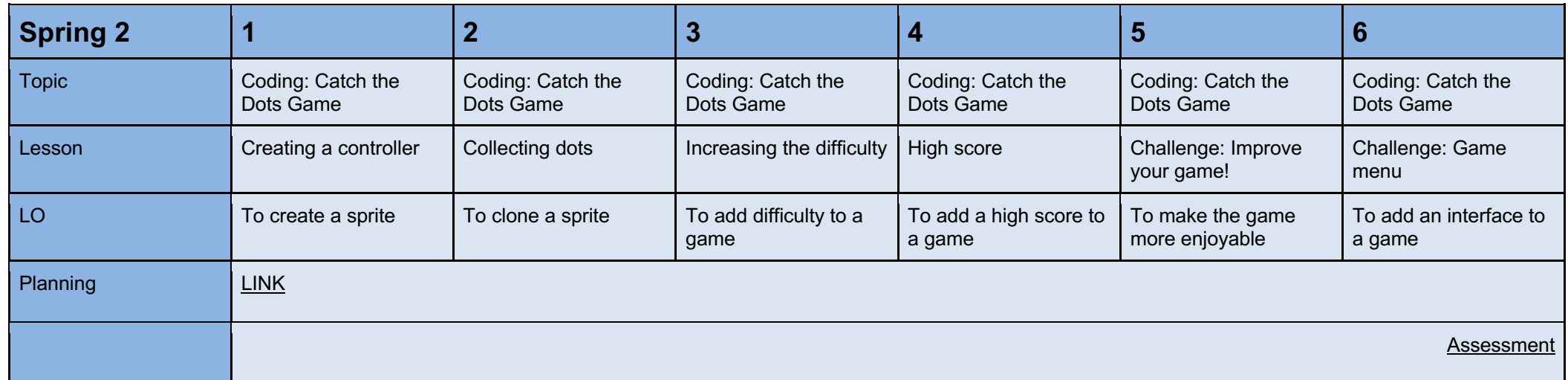

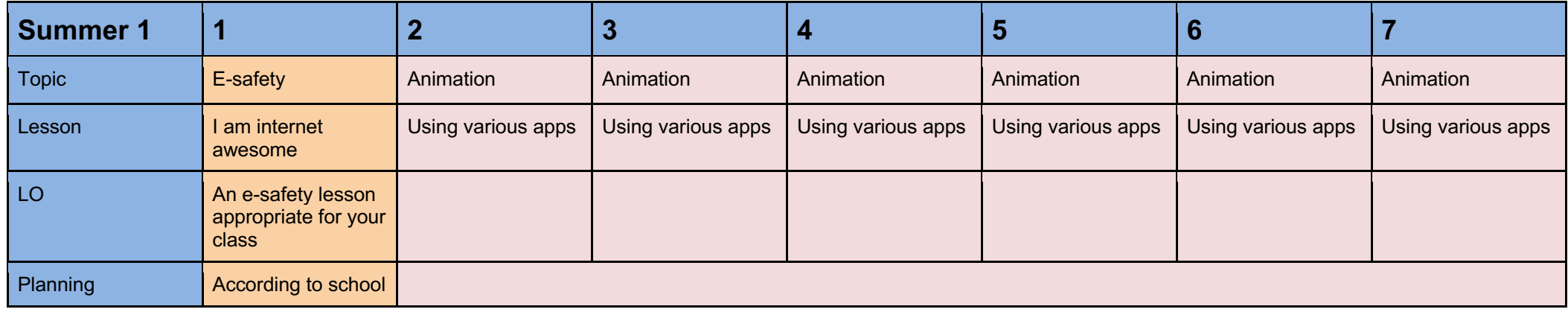

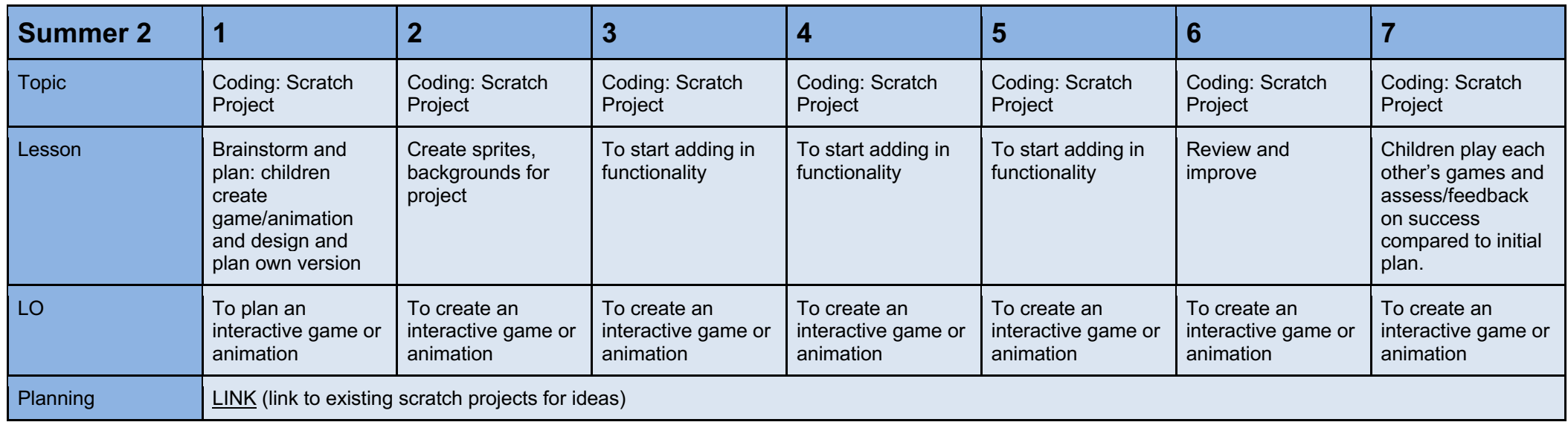

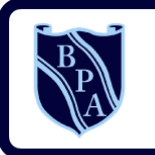

**Buckingham Primary Academy BELIEVE PERSEVERE ACHIEVE** 

part of the end plant of the end of the end of the strain structure.

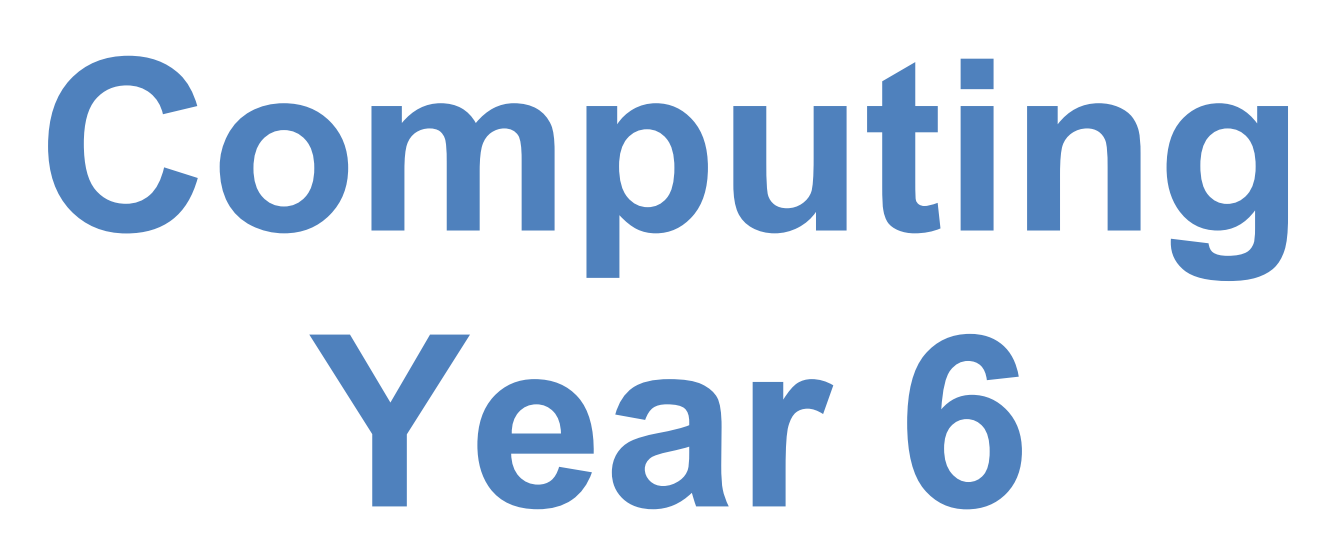

# **I can statements**

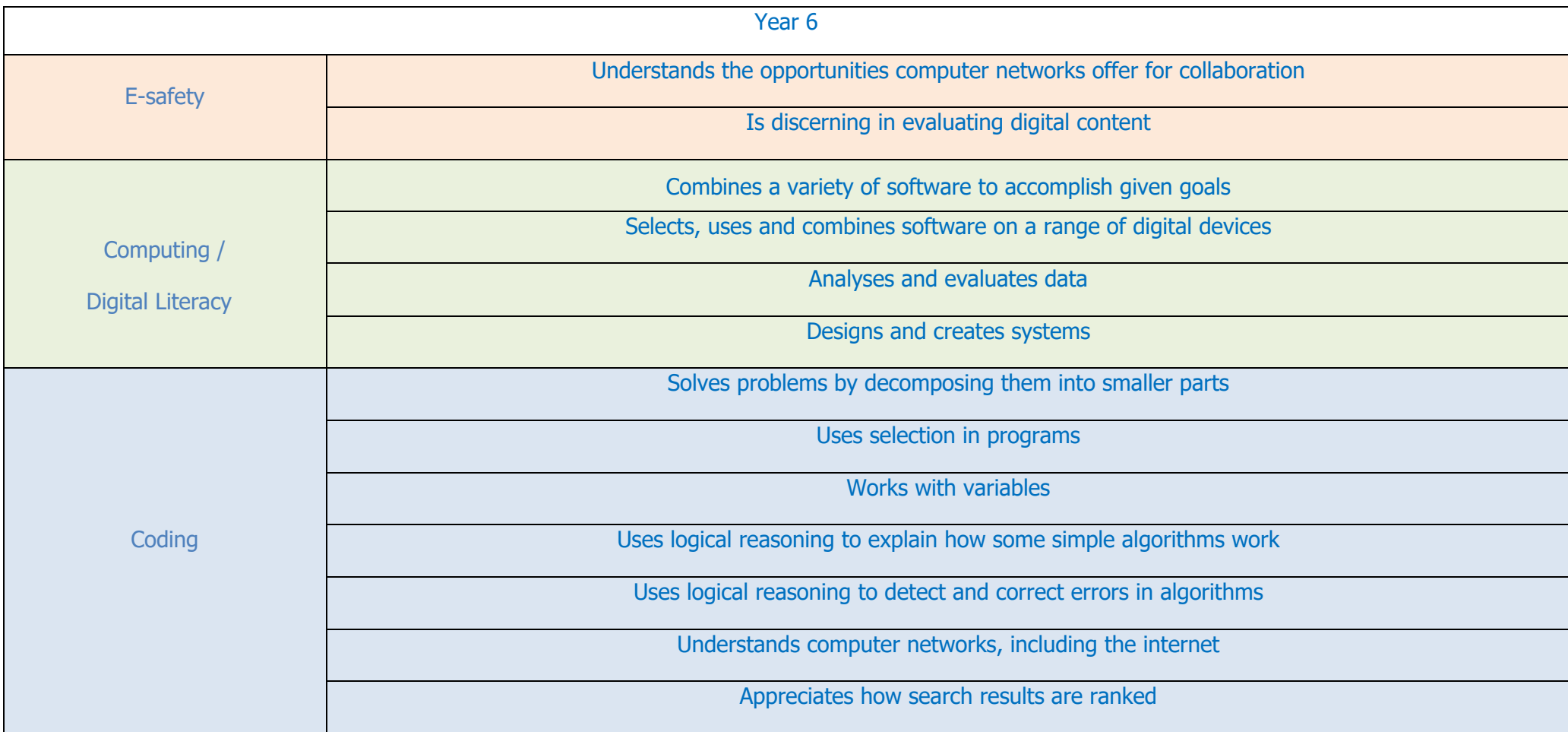

Toolkits are to help guide what should be included in a coding project and to aid assessment.

Toolkits for the different genres can be found in the Resources folder.

A sample assessment document can be found in the Resources folder.

Toolkits can be introduced in the same way that a toolkit or success criteria might be in English (Talk for Writing) and developed in the series of lessons outlined in the planning.

Particular focus should be placed on use of full sentence answers (including correct vocabulary), success in achieving goals and use of the toolkit.

## **Year 6 Coding Toolkit Year 6 Computing Vocabulary**

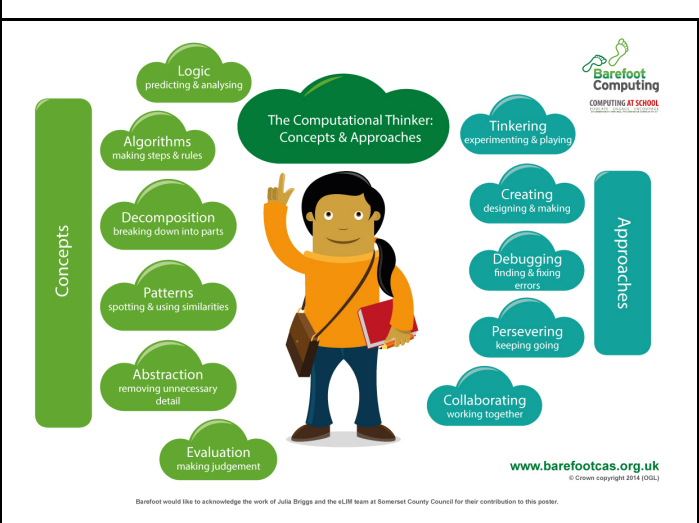

An algorithm is a sequence of instructions or a set of rules to get something done.

Please note: a piece of code is not an algorithm.

#### **Decomposition**

The process of breaking down a problem into smaller manageable parts is known as decomposition. Decomposition helps us solve complex problems and manage large projects.

#### **Sequences**

This means that the computer will run your code in order, one line at a time from the top to the bottom of your program. It will start at the first block of code, then execute the next block of code then the next and so on until it reaches the last code block of your program.

#### **Repetition**

Sometimes you want the computer to execute the same lines of code several times. This is done using a loop. There are three types of loops: Forever loops, repeat n time loops and repeat until loops. That's handy as it enables you not to have to copy the same blocks of code many times.

#### **Selection**

Sometimes you only want some blocks of code to be run only if a condition is met, otherwise you want the computer to ignore these blocks and jump over them. This is achieved using IF statements. e.g. If a condition is met then blocks contained within the IF block are executed otherwise the computer jumps to the next code blocks without even looking at them.

*You may need to register and login to the Barefoot website for these resources. It's quick and free to do.*

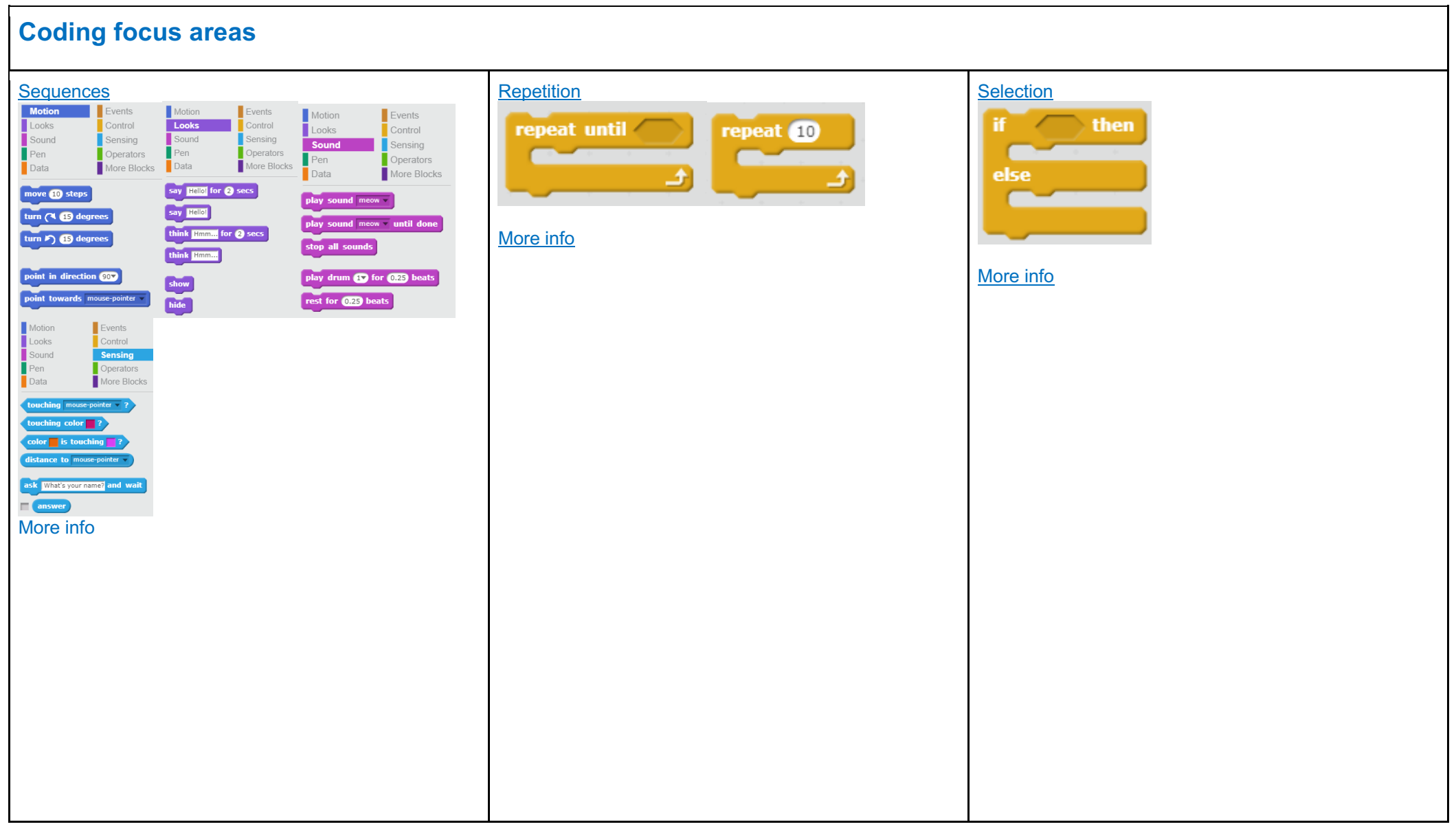

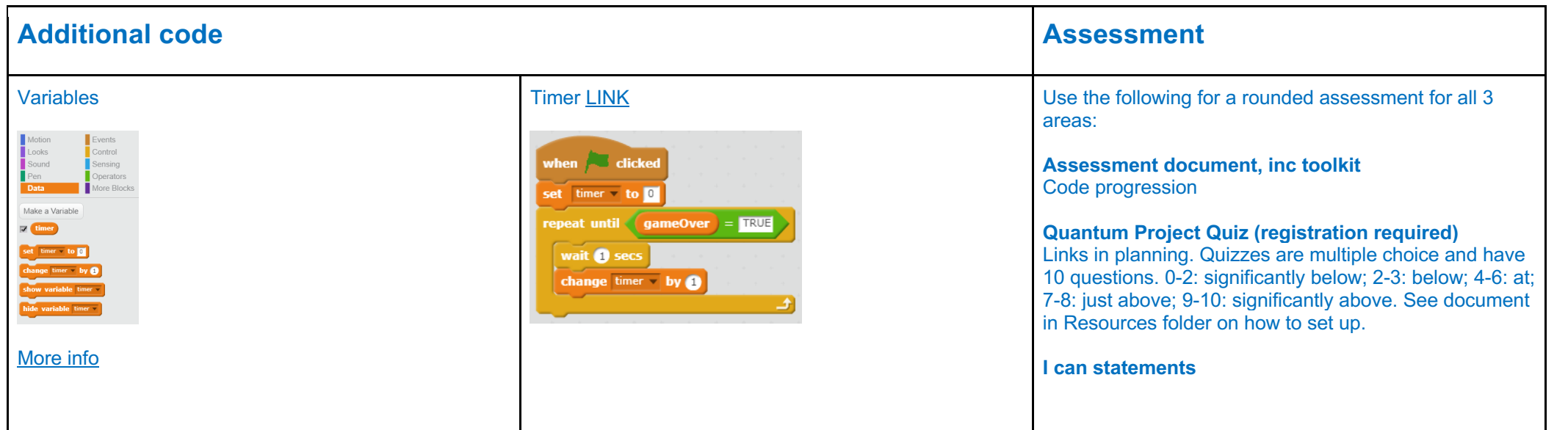

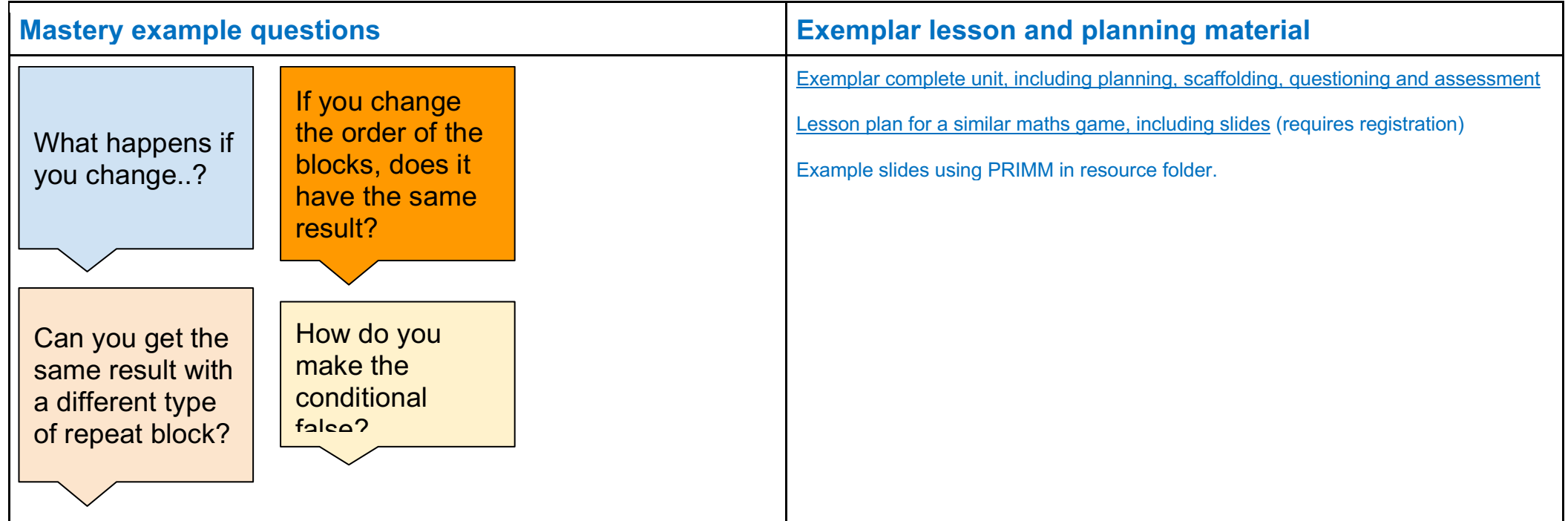

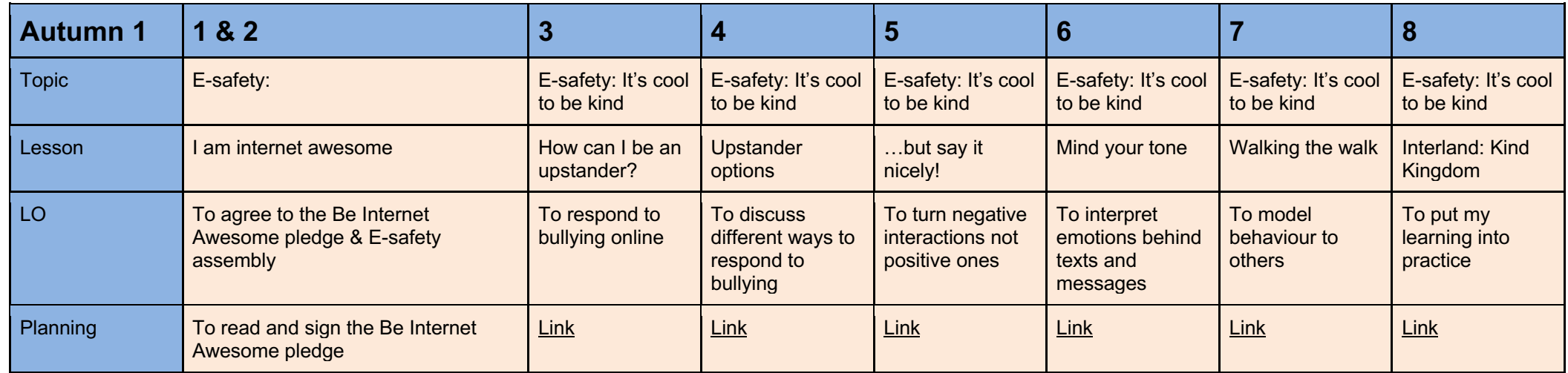

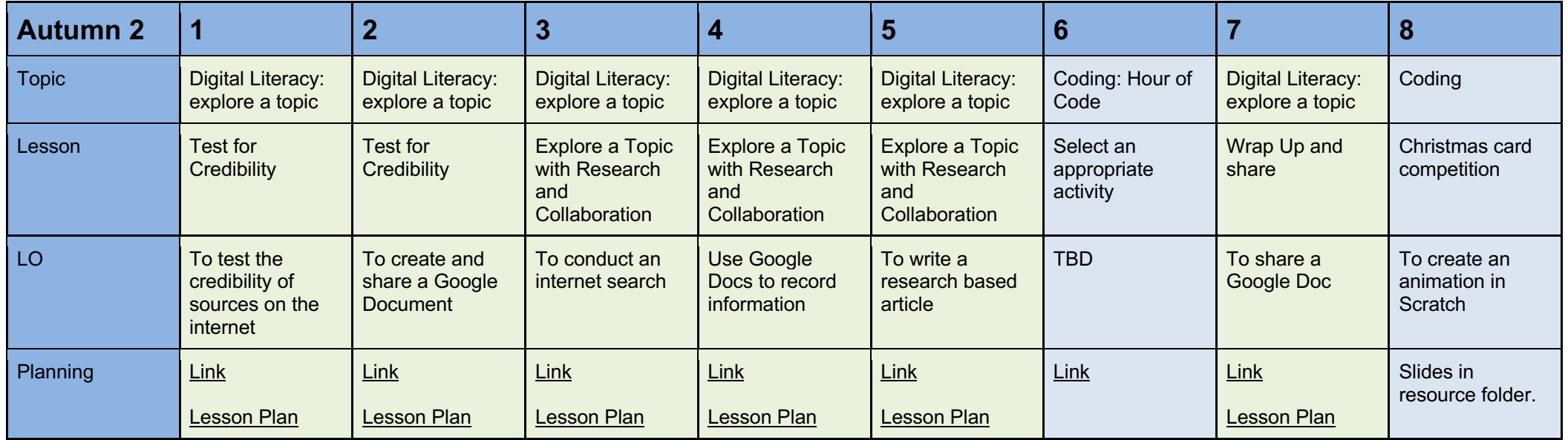

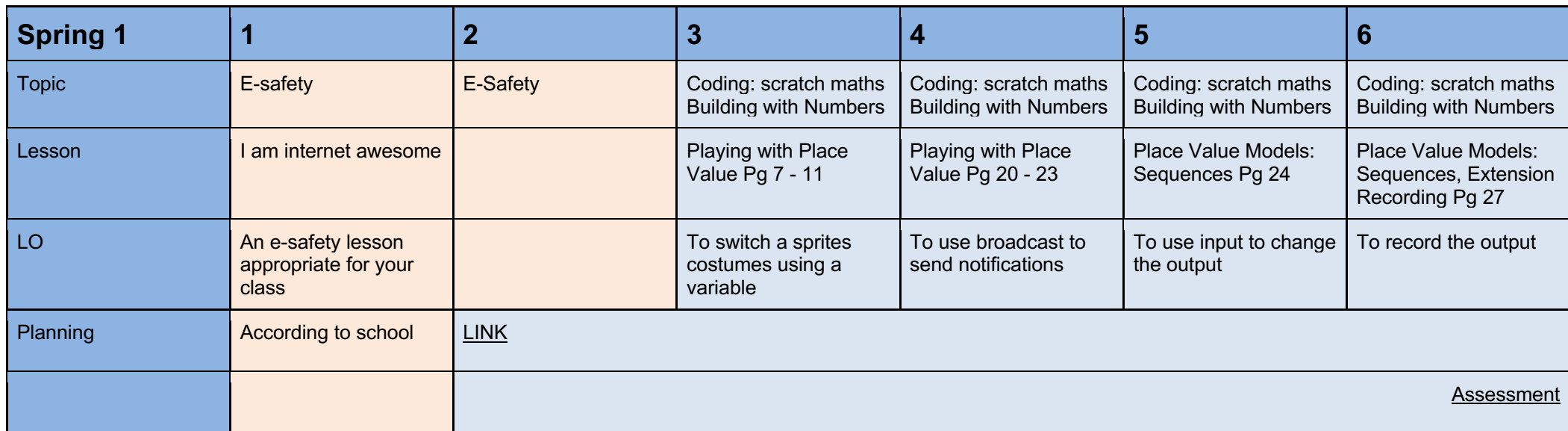

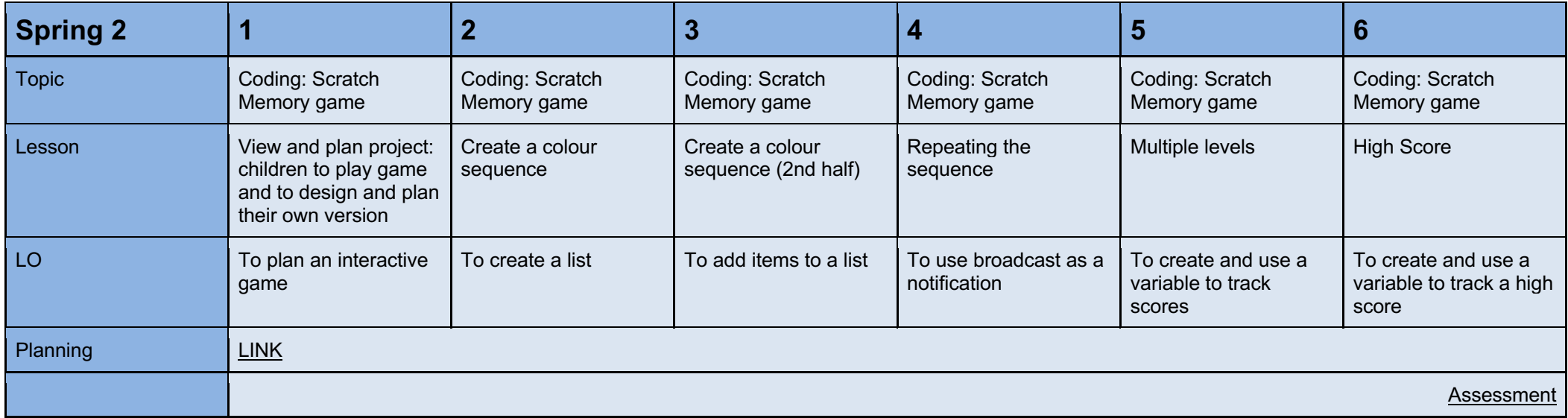

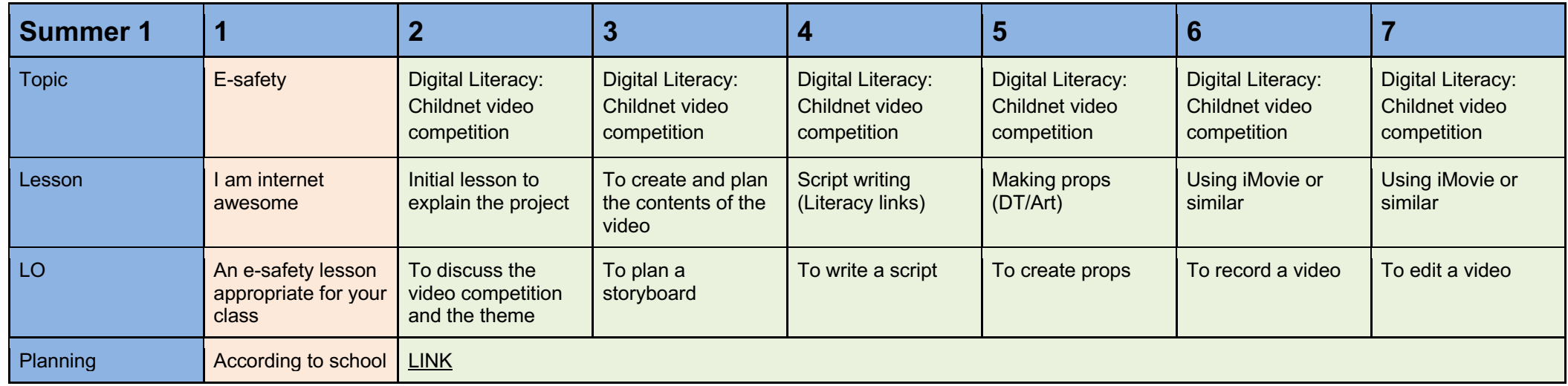

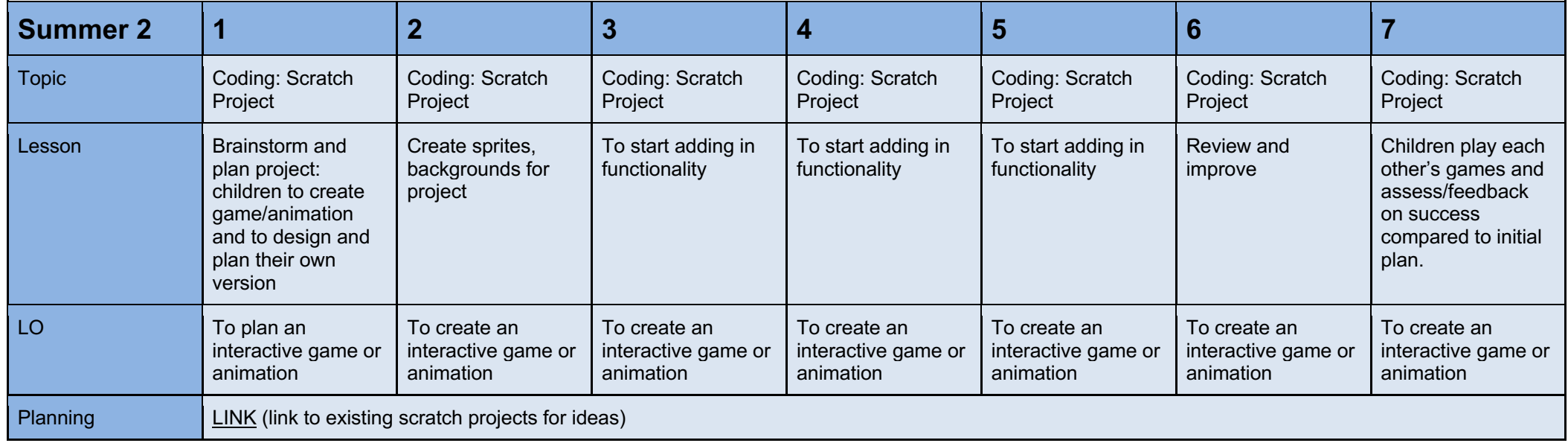